МИНИСТЕРСТВО ОБРАЗОВАНИЯ И НАУКИ РОССИЙСКОЙ ФЕДЕРАЦИИ

Федеральное государственное бюджетное образовательное учреждение высшего профессионального образования

## «**НАЦИОНАЛЬНЫЙ ИССЛЕДОВАТЕЛЬСКИЙ ТОМСКИЙ ПОЛИТЕХНИЧЕСКИЙ УНИВЕРСИТЕТ**»

УТВЕРЖДАЮ Директор ЭНИН

 В.М. Завьялов « \_\_ » \_\_\_\_\_\_\_\_\_\_\_\_\_\_ 2014 г.

**Л.П.Сумарокова**

# **ОСНОВЫ РАСЧЕТА СИСТЕМ ЭЛЕКТРОСНАБЖЕНИЯ**

Методические указания к выполнению лабораторных работ по курсу «Основы расчета систем электроснабжения» для студентов I V курса, обучающихся по направлению 13.03.02 «Электроэнергетика и электротехника» профиль подготовки «Электроснабжение и автоматизация объектов нефтегазовой промышленности».

> Издательство Томского политехнического университета 2014

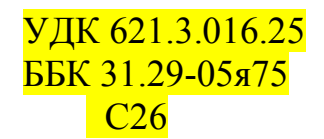

### **Сумарокова Л.П.**

С<sup>26</sup> Основы расчета систем электроснабжения: методические указания к выполнению индивидуальных заданий по курсу «Основы расчета систем электроснабжения:» для студентов IV курса, обучающихся по направлению 13.03.02 «Электроэнергетика и электротехника» профиль подготовки «Электроснабжение и автоматизация объектов нефтегазовой промышленности»./Л.П.Сумарокова Томский политехнический университет. – Томск: Изд-во Томского политехнического университета, 2014. – <mark>47 с.</mark> **УДК 621.3.016.25**

**ББК 31.29-05я75**

Конспект лекций рассмотрен и рекомендован к изданию методическим семинаром кафедры Электроснабжение промышленных предприятий ЭНИН « 11 » сентября 2014 г.

Зав. кафедрой ЭПП \_\_\_\_\_\_\_\_\_\_ *Б.В. Лукутин*

Председатель учебно-методической комиссии  $A.B. \Gamma$ лазачев

*Рецензент*

д.т.н., профессор каф. Электроснабжение промышленных предприятий *А.В.Кабышев*

> Учебно-методический комплекс дисциплины разработан на средства целевых пожертвований ОАО «Газпром».

> > © ФГБОУ ВПО НИ ТПУ, 2014 © Л.П.Сумарокова, 2014

#### **ОГЛАВЛЕНИЕ**

Лабораторная работа № 1 Исследование влияния отклонения напряжения на работу асинхронного двигателя**Ошибка! Закладка не определена.** Лабораторная работа № 2 Оценка качества напряжения в узлах нагрузки по отклонению напряжения..........**Ошибка! Закладка не определена.** Лабораторная работа № 3 Учёт потребляемой электрической энергии в сетях напряжением до 1000 в и выше 1 кВ........................................................... 30

### **Л а б о р а т о р н а я р а б о т а № 1**

### **ИССЛЕДОВАНИЕ ВЛИЯНИЯ ОТКЛОНЕНИЯ НАПРЯЖЕНИЯ НА РАБОТУ АСИНХРОННОГО ДВИГАТЕЛЯ**

*Цель работы:* исследование влияния отклонений напряжения на выводах асинхронного двигателя от номинального значения на потери мощности в двигателе, изменение cos и скорости вращения двигателя при различных его нагрузках.

### **ОСНОВНЫЕ ПОЛОЖЕНИЯ И РАСЧЕТНЫЕ ФОРМУЛЫ**

Изменения электрических нагрузок на промышленных предприятиях являются причиной отклонений и колебаний напряжения у потребителей электрической энергии. Отклонения напряжения оцениваются разностью фактического и номинального значения при детерминированом процессе или разностью среднего значения (математического ожидания) и номинального, усредненной за некоторый период времени.

Время усреднения обычно принимают равным рабочей смене, одним или нескольким суткам, неделе и даже месяцу. Если не принимаются меры по поддержанию отклонения напряжения в установленных ГОСТ 13109-87 (от –5 % до +5 % от  $U_{\text{H}}$ ), то это приводит к народнохозяйственному ущербу.

У асинхронных двигателей составляющие ущерба связываются с дополнительными потерями в их элементах активной мощности, дополнительным потреблением реактивной мощности, сокращением срока службы изоляции, снижением производительности механизмов. Значение ущерба также зависит от коэффициента загрузки двигателя.

Рассмотрим влияние отклонения напряжения на составляющие и полные потери активной мощности в двигателе. Суммарные потери мощности в асинхронном двигателе  $\Sigma_A P_{AB}$  (в дальнейшем будем называть просто потерями) состоят из магнитных потерь в пикете магнитопровода статора  $\Sigma P_{cr}$ , потерь в меде обмотки статора  $\Sigma P_1$ , потерь в меди обмотки ротора  $\Sigma P_2$ , механических потерь  $\Sigma P_{\text{next}}$  и дополнительных потерь  $\Sigma P_{\text{non}}$ 

$$
\Sigma P_{\text{AB}} = \Delta P_{\text{CT}} + \Delta P_1 + \Delta P_2 + \Delta P_{\text{Mex}} + \Delta P_{\text{AOD}}.\tag{1}
$$

В свою очередь

$$
\Delta P_1 = 3 \cdot I_1 \cdot r_1,
$$

где  $I_1$  – ток статора;  $r_1$  – сопротивление обмотки статора.

$$
\Delta P_{\rm cr} = \Delta P_0 - (\Delta P_{10} + \Delta P_{\rm max} - \Delta P_{\rm non}),
$$

где  $\Delta P_{10}$  – потери мощности в статорной обмотке при холостом ходе.

$$
\Delta P_{10} = 3 \cdot I_0^2 \cdot r_1,
$$

где *I*<sup>0</sup> – ток в обмотке статора при холостом ходе.

В практических расчетах допускается принимать:

$$
\Delta P_{\text{A}on} = 0,005 P_{\text{H}};
$$
  

$$
\Delta P_{\text{Mex}} = 0,01 P_{\text{H}}.
$$

При номинальном напряжении на зажимах двигателя потери  $\Delta P_{cr}$ ,  $\Delta P_{\text{next}}$  и  $\Delta P_{\text{non}}$  не зависят от нагрузки, а потери  $\Delta P_1$  и  $\Delta P_2$  изменяют свою величину в зависимости от нагрузки.

При изменении же напряжения на зажимах двигателя  $\Delta P_{cr}$ ,  $\Delta P_1$ , *Р*2 зависят от изменения подводимого напряжения. Не учитывая падения напряжения в обмотке статора, можно считать

$$
U_1 \approx E_1 = 4,44W_1 f_1 K_{06} \Phi_M, \tag{2}
$$

где *Е*<sup>1</sup> – ЭДС статорной обмотки; *W*<sup>1</sup> – число витков статорной обмотки; *f*<sub>1</sub> – частота тока питающей сети;  $K_{06}$  – обмоточный коэффициент;  $\Phi_{\text{M}}$  – максимальный магнитный поток двигателя.

При уменьшении *U*<sup>1</sup> в *n* раз уменьшается *Е*1, а, следовательно, магнитный поток  $\Phi_{\text{M}}$  и магнитная индукция  $B_{\text{M}}$  двигателя во столько же раз. Потери в стали  $\Delta P_{\rm cr}$ , пропорциональные  $B^2$ , уменьшаются в  $n^2$  раз (3)

$$
\Delta P_{\rm cr} = \sigma \cdot f_1 B^2. \tag{3}
$$

где о - постоянная зависящая от сорта стали.

Ток холостого хода *I*0, определяемый по кривой намагничивания и зависящий от магнитного потока *Ф*, будет уменьшаться. Вращающий момент асинхронного двигателя *М* может быть определен по формуле (4)

$$
M = C_M \Phi I_2^{\dagger} \cos \Psi_2, \tag{4}
$$

где C<sub>м</sub> – электромеханическая постоянная двигателя;  $I_2$  – приведенное значение тока ротора к току статора;  $cos\Psi_2$  – косинус угла сдвига фаз между  $\dot{E}_2$  и  $\dot{I}_2$ ;  $E_2 - 3\mu C$  ротора.

При работе двигателя с нагрузкой, не превышающей номинальную, т.е. с малым скольжением, можно принять  $cos\Psi_{2} \approx 1$ . Тогда потери в роторе будут состоять только из потерь в меди его обмотки

$$
\Delta P_2 = 3\left(\frac{1}{2}\right)^2 r_2',\tag{5}
$$

где  $r_2$  – приведенное сопротивление обмотки ротора.

Уменьшение магнитного потока двигателя  $\Phi$  в выражении (4) при моменте двигателя  $M =$  const вызовет увеличение тока и  $I_2$ , следовательно, потерь  $\Delta P_2$ . Скорость вращения ротора  $n_2$  при этом уменьшится и двигатель будет работать на новой механической характеристике с увеличением скольжения.

Рассмотрим далее изменение потерь в меди обмотки статора  $\Delta P_1$ . Из курса электрических машин известно, что ток статора  $I_1$  определяется геометрической суммой тока холостого хода  $I_0$  и приведенного значения тока ротора  $I_2^{'}$  (рис. 1)

$$
\dot{I}_1 = \dot{I}_0 + (-\dot{I}_2). \tag{6}
$$

Из этого выражения следует, что в зависимости от соотношения токов  $j_0$  и  $I_2$  между собой, ток  $I_1$  может возрастать или уменьшать-

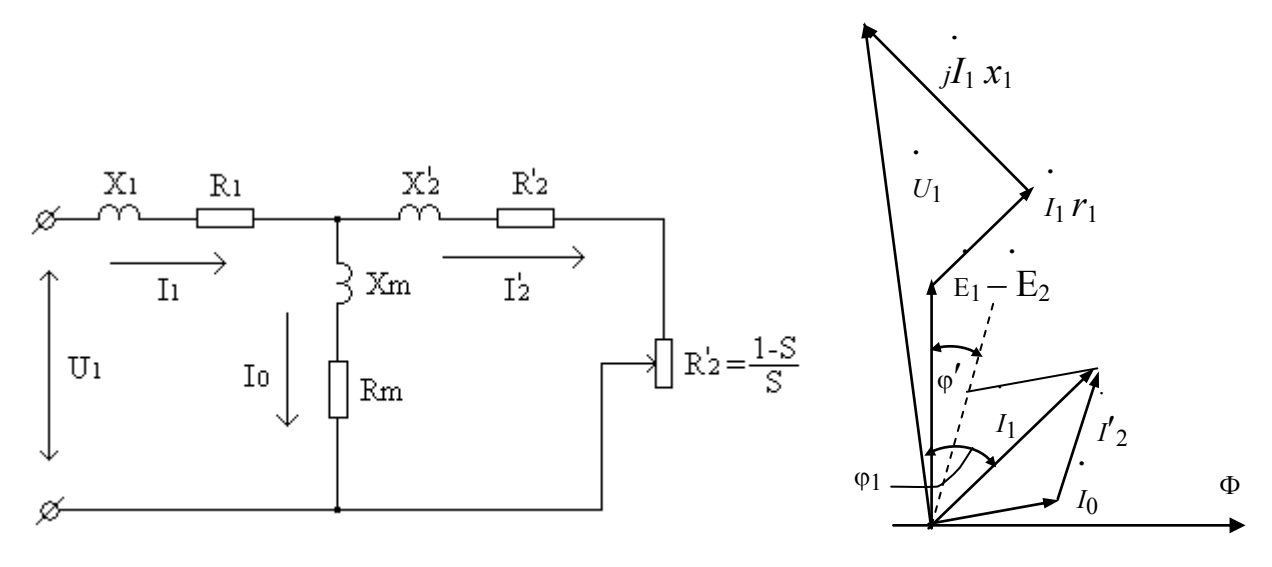

Рис. 1. Схема замещения и векторная диаграмма асинхронного двигателя

ся, соответственно будут возрастать или уменьшаться потери  $\Delta P_1$  при изменении  $U_1$ .

Так как в режиме холостого хода двигателя ток в обмотке статора  $j_1$ равен току холостого хода  $j_0$ , то при изменении питающего напряжения сети можно проследить изменение электрических потерь в обмотке статора:

$$
\Delta P_1 = m \cdot I_1^2 \cdot r_1. \tag{7}
$$

Для определения  $I_1$  опытным путем снимается характеристика холостого хода двигателя. По опыту х.х. и каталожным данным двигателя расчетным путем определяются следующие его параметры. По данным опыта х.х. определяются значения коэффициентов мощности для разных значений напряжения  $U_1$  по формуле:

$$
\cos \varphi_0 = \frac{P_0}{\sqrt{3} U_1 I_0},\tag{8}
$$

где  $P_0$  и  $I_0$  – значения мощности и тока х.х. для разных значений  $U_1$ (табл. 1).

По тригонометрическим таблицам находятся sino для тех же значений  $U_1$ . Затем определяется приведенное значение тока ротора

$$
tg\,\varphi' = \frac{K_3}{K_m\,K_{\rm H}^2 + \sqrt{\left(K_m\,K_{\rm H}^2\right)^2 - K_3^2}},
$$

 $K_3 = \frac{P_{\text{rexyill}}}{P_{\text{H}}}$  – коэффициент загрузки;  $K_m = \frac{M_{\text{max}}}{M_{\text{H}}}$  – кратность где максимального момента; для практических целей можно принять  $K_m \approx 2$ ;  $K_H = \frac{U_1}{U}$  – кратность напряжения на зажимах двигателя (в расчетах принимается  $U_1$  в пределах от 1,15  $U_{\text{H}}$  до 0,8 $U_{\text{H}}$ ).

По найденным значениям  $\{g\varphi\}$  определяют  $\sin \varphi$ ,  $\cos \varphi$ , и угол ф для всех коэффициентов загрузки заданного интервала изменений. Принятый интервал изменений  $K_3 = (0, 5-1, 0)$ . Для указанных  $K_3$  и  $K_{\text{H}}$ определяется значение тока статора  $j_1$  из выражения

$$
I_1 = \sqrt{(I_0 \cos \varphi_0 + I_2' \cos \varphi)^2 + (I_0 \sin \varphi_0 + I_2' \sin \varphi)^2}.
$$
 (9)

Из этих же условий определяется номинальное значение приведенного тока ротора  $I_2$  по формуле

$$
I'_{2H} = \sqrt{\frac{2 K_m}{K_m + \sqrt{K_m^2 - 1}}} \cdot I_{1H} \cos \varphi_H,
$$
 (10)

где  $I_{1H}$  – номинальный ток статора исследуемого двигателя при  $U_{H}$ ; cos ф<sub>н</sub> - номинальный коэффициент мощности асинхронного двигателя при  $U_{\rm H}$  и  $I_{\rm 1H}$  ( $I_{\rm 1H}$  и  $\cos\varphi_{\rm H}$  – каталожные данные).

Находится значение приведенного тока ротора  $I_2$ 

$$
I_{2} = I_{2H} \sqrt{K_{3} \frac{K_{m} + \sqrt{K_{m}^{2} - 1}}{K_{3} \sqrt{\frac{(K_{m}K_{H})^{2}}{K_{3}^{2}} - 1}}} = I_{2H} \left(K_{3} \sqrt{\frac{K_{m} + \sqrt{K_{m}^{2} - 1}}{K_{m}K_{H}^{2} + \sqrt{(K_{m}K_{H})^{2} - K_{3}^{2}}} \right).
$$
 (11)

Величина приведенного активного сопротивления обмотки ротора  $r_2$  определяется по формуле

$$
r_{2}^{'} = \frac{U_{1H}^{2}(1 - S_{H})}{2C_{1} \cdot (P_{H} + \Delta P_{\text{Mex}})K_{m} \left[1 + \frac{C_{1}}{S_{H}(K_{m} + \sqrt{K_{m}^{2} - 1})}\right]},
$$
(12)

где  $C_1 \approx 1 + \frac{10}{2} = 1,03$ 2 1 к  $1 \approx 1 + \frac{10}{2 \pi} =$ *I*  $C_1 \approx 1 + \frac{I_0}{2} = 1.03$  – коэффициент, учитывающий соотношение сопротивлений цепи статора под нагрузкой и при холостом ходе;  $I_{K}$ – ток короткого замыкания двигателя;  $\Delta P_{\text{max}} = 0.01 P_{\text{H}}$ ; *n*  $n_0 - n$ *S* 0  $_{\rm 0}$  –  $n_{\rm _{H}}$ н  $\overline{a}$  $=\frac{n_0 - n_{\rm H}}{n_0 - n_{\rm H}}$  – номинальное скольжение двигателя; *n*<sup>0</sup> – синхронная скорость вращения асинхронного двигателя;  $n_{\text{H}}$  - номинальная скорость двигателя.

По найденным значениям  $I_1$  и  $I_2$ ,  $r_1$  и  $r_2$  определяются потери в меди ротора  $\Delta P_2$  по формуле (5) и потери в меди статора  $\Delta P_1$  по формуле

$$
\Delta P_1 = 3 I_1^2 r_1. \tag{13}
$$

По данным опыта х.х. определяются потери в статорной обмотке при холостом ходе

$$
\Delta P_{10} = 3I_0^2 r_1. \tag{14}
$$

Потери в стали находятся из выражения

$$
\Delta P_{\rm cr} = P_0 - (\Delta P_{10} + \Delta P_{\rm max} + \Delta P_{\rm non}),\tag{15}
$$

где  $\Delta P_{\text{non}} = 0,005 P_{\text{H}}$ .

Потери механические и дополнительные принимаются неизменными и равными

$$
\Delta P_{\text{Mex}} + \Delta P_{\text{AOH}} = 0.015 P_{\text{H}}.\tag{16}
$$

Опытно-расчетный метод позволяет определить отдельные составляющие и суммарные потери мощности в асинхронном двигателе при различных значениях *U*1 и коэффициентах загрузки.

## **ОПИСАНИЕ ЛАБОРАТОРНОЙ УСТАНОВКИ**

Лабораторная установка состоит из стенда, исследуемого двигателя, тахогенератора, генератора постоянного тока, потенциалрегулятора и мнемосхемы стенда. Принципиальная схема лабораторной установки приведена на рис. 2.

На передней панели стенда размещены следующие приборы:

1) амперметр *А* для измерения тока в цепи статора исследуемого двигателя;

2) ваттметр *kW* для измерения потребляемой мощности двигателя из сети;

3) вольтметр *V* для измерения подводимого напряжения к зажимам двигателя;

4) тахогенератор *n* для контроля числа оборотов двигателя.

Кроме приборов контроля на панели стенда расположены:

1) автомат *QF* подачи напряжения на стенд и включения потенциалрегулятора;

2) магнитный пускатель КМ с кнопочной станцией "Стоп" ("С") "Пуск"(" $\Pi$ ") для

запуска исследуемого двигателя;

3) потенциал-регулятор;

4) схема переменой нагрузки *R*1 – *R*3 и кнопочные станции «П» и «С» управления нагрузкой (50 %, 75 %, 100 %) генератора постоянного тока (нагрузочная машина).

## **ИССЛЕДУЕМЫЙ ДВИГАТЕЛЬ**

В качестве исследуемого двигателя в работе используется асинхронный двигатель с короткозамкнутым ротором типа А-32-4 со следующими паспортными данными:  $P_{\text{H}} = 1$  кВт;  $U_{\text{H}} = 380$  В (при соединении обмотки статора в «звезду»);  $I_{\text{H}} = 2.4 \text{ A}$ ;  $n_{\text{H}} = 1450 \text{ of/m}$ ин;  $\eta_{\text{H}} = 78.5 \%$ ; cos $\varphi$  $= 0.79.$ 

Данные холостого хода исследуемого двигателя даны в табл. 1. Активное сопротивление одной фазы статора *r*<sup>1</sup> = 0,4 Ом.

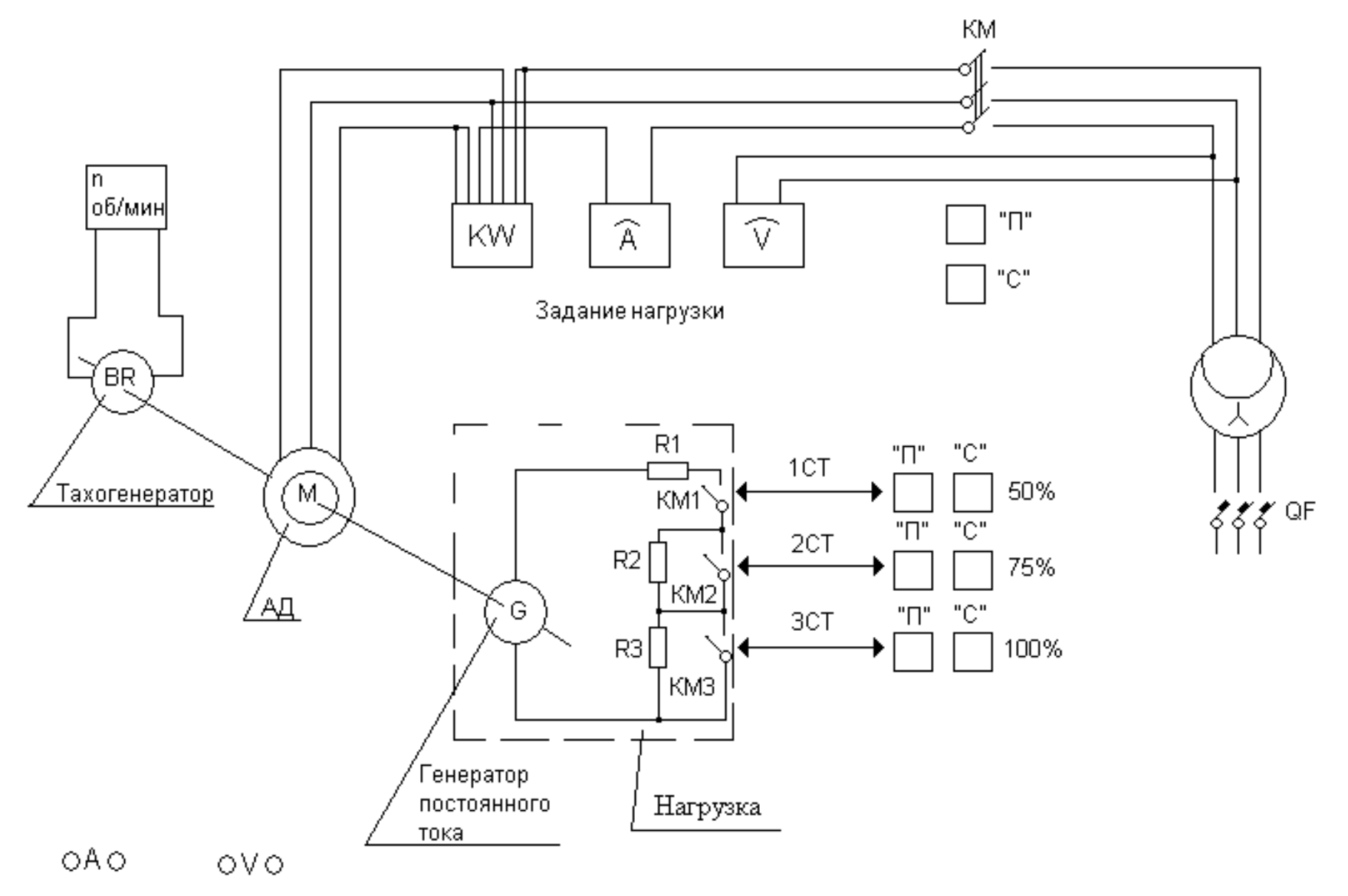

Рис. 2.

Таблица 1

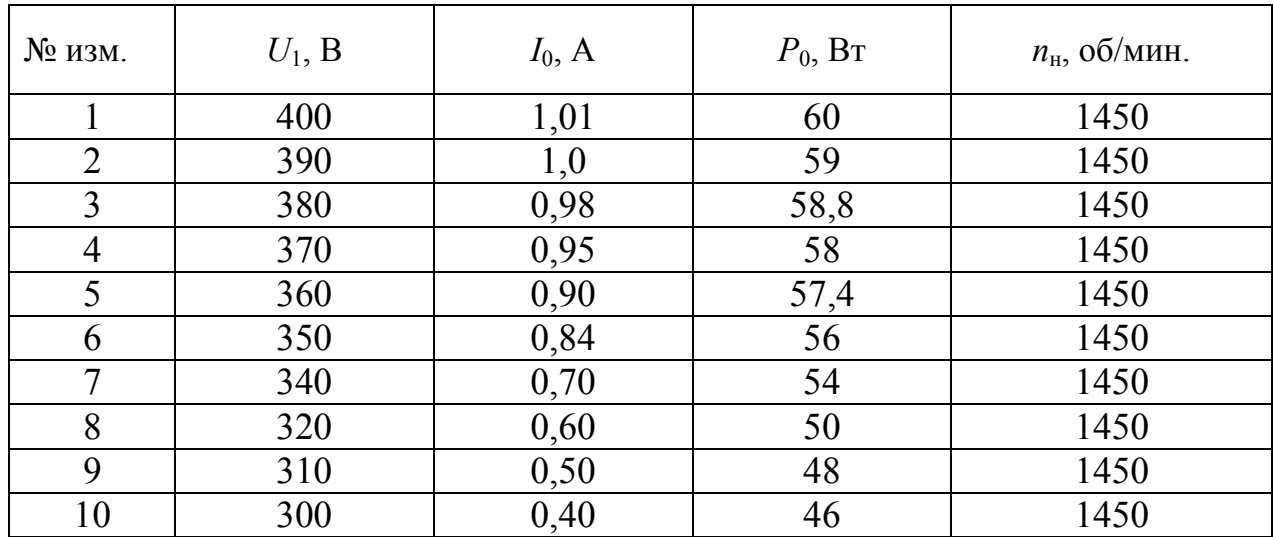

На одном валу с исследуемым асинхронным двигателем М находятся генератор постоянного тока, в цепь которого включена нагрузка R1-R3 и тахогенератор.

Потребные данные генератора постоянного тока: тип ЭДН-1000 А;  $U_{\text{H}}$  =  $= 120 B$ ;  $J<sub>H</sub> = 5 A$ .

Генератор с нагрузкой R1-R3 служит для создания на валу исследуемого двигателя переменного (50 %, 75 %, 100 %) нагрузочного момента.

#### ИСТОЧНИК РЕГУЛИРУЕМОГО НАПРЯЖЕНИЯ

Для подачи на зажим исследуемого двигателя напряжения по величине большего или меньшего номинального в работе применяется индукционный регулятор (потенциал-регулятор) типа ИР-61-100 с пределом регулирования выходного напряжения 20-400 В. Регулирование величины выходного напряжения осуществляется вручную непосредственно штурвалом, находящимся на регуляторе и контролируется вольтметром  $V_{\cdot}$ 

### ПОРЯДОК ВЫПОЛНЕНИЯ РАБОТЫ

К выполнению лабораторной работы допускаются студенты, прошедшие инструктаж по технике безопасности, усвоившие теоретический материал по данной теме и ознакомившиеся с оборудованием лабораторной установки.

#### А. Пуск и установление номинального режима

1. Внимательно ознакомиться с принципиальной схемой лабораторной

установки, подключением и размещением приборов контроля и управления на панелях стенда.

2. Проверить положение рычажка отключения автомата (рычажок отключения автомата *QF*) должны быть в положении «отключено».

3. Подать питание на стенд (действие преподавателя), при этом на панели стенда загорится зеленая лампочка с указателем номера стенда.

4. Включить автомат *QF* и установить потенциал-регулятором напряжение по вольтметру *V* равным 380 В.

5. Произвести запуск исследуемого асинхронного двигателя включением магнитного пускателя КМ путем нажатия кнопки «Пуск» («П»). Так как при пуске асинхронного двигателя напряжение на выходе регулятора может снижаться, то после окончания пуска напряжение потенциал-регулятором следует довести до 380 В.

6. После разгона исследуемого двигателя включить поэтапно нагрузку в цепь генератора постоянного тока:

 первая ступень 1СТ (50 %) – нажатием кнопки «Пуск» («П») магнитного пускателя КМ1;

 вторая ступень 2СТ (75 %) – нажатием кнопки «Пуск» («П») магнитного пускателя КМ2;

 третья ступень 3СТ (100 %) – кнопки «Пуск» («П») магнитного пускателя КМ3.

При подключении каждой ступени нагрузки необходимо непрерывно поддерживать на зажимах двигателя напряжение 380 В.

7. Для каждой ступени нагрузки снять показания приборов, размещенных на панели стенда и занести их в табл.2.

После проведения опытов отключить автоматом *QF* лабораторную установку.

### *Б. Проведение опытов*

О п ы т 1. Влияние величины напряжения на работу асинхронного двигателя при 100 % загрузке:

а) установить номинальный режим работы двигателя 3СТ (100 %);

б) повысить напряжение на выходе индукционного регулятора до 400 В;

в) снижать напряжение на выходе индукционного регулятора до «опрокидывания» (точка опрокидывания отмечается по вольтметру *V*1, когда напряжение начинает непрерывно снижаться и скорость падает почти до нуля).

Для предотвращения перегрева двигателя необходимо сразу отключить его при помощи кнопки «Стоп» магнитного пускателя КМ в самом начале процесса «опрокидывания». После остановки двигателя следует пускатели КМ2 и КМ3 нажатием кнопок «Стоп» для нагрузок (75 %) и (100 %) установить минимум нагрузки.

При проведении опытов напряжение фиксируется через 20 вольт и вес-

ти записи тока статора, мощности, скорости вращения согласно табл. 2. О пыты 2 и 3. Произвести опыты, аналогичные опыту 1 призагрузках двигателя 0,5 и 0,75 от номинальной. Процент загрузки устанавливается включением магнитных пускателей ступеней 1СТ и 2СТ соответственно. Результаты опытов занести в табл. 2.

### СОДЕРЖАНИЕ ОТЧЕТА

Отчет по лабораторной работе должен содержать:

1. Принципиальную схему лабораторной установки.

 $2.$ Паспортные данные электрических машин, измерительных приборов, аппаратуры управления и регулирования.

 $3<sub>1</sub>$ Основные расчетные формулы.

 $\overline{4}$ Таблицу с опытными и расчетными данными (в соответствии с табл. 2).

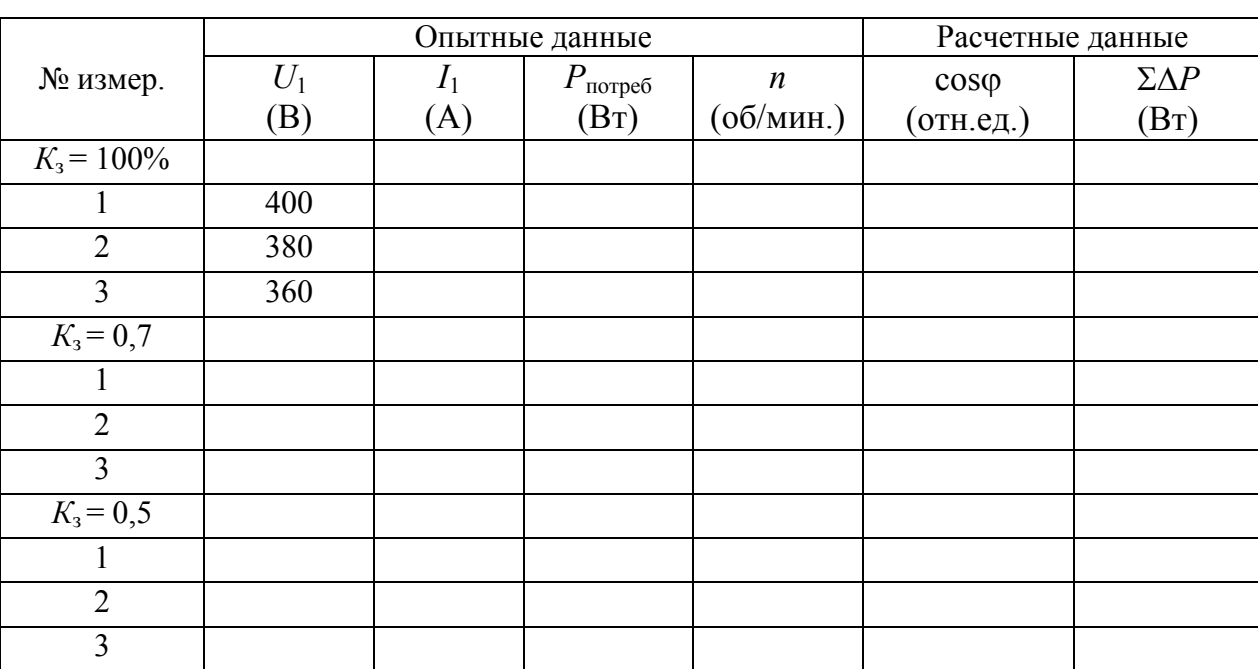

### Таблица 2

 $5<sub>1</sub>$ Графики:

а) кривые изменения потерь мощности от напряжения

$$
\Sigma \Delta P_{AB} = f(U_1); \ P = f(U_1); \ I_1 = f(U_1);
$$

б) кривые изменения скорости двигателя от напряжения сети до момента «опрокидывания»

$$
n = f(U_1);
$$

в) кривые изменения момента «опрокидывания» от напряжения

$$
P_{\text{omp}} = f(U_1);
$$

г) кривые изменения коэффициента мощности двигателя от изменения напряжения и загрузки

$$
\cos \varphi = f(U_1),
$$

при  $K_3 = 1.0$ ;  $K_3 = 0.75$ ;  $K_3 = 0.5$ ;

$$
\cos\varphi = f(K_3),
$$

при  $U =$ пост.

Коэффициент мощности можно определить по формуле

$$
\cos \varphi = \frac{P}{\sqrt{3} U_1 I_1}.
$$

6. Анализ графиков, указанных в п.5, выводы по результатам опытов.

#### **ЛИТЕРАТУРА**

1. Кудрин, Борис Иванович Электроснабжение промышленных предприятий: учебник для вузов / Б. И. Кудрин. — Москва: Интермет Инжиниринг, 2007. — 670 с.: ил. — Библиогр.: с. 661-662. — Список сокращений: с. 663. — Предметный указатель: с. 664-670.. — ISBN 5-89594-135-4.

2. Вешневский С. Н. Характеристики двигателей в электрическомприводе. – М.: Энергия, 1977.

3. Сибикин Ю.Д., Яшков В.А. Электрик нефтяных и газовых промыслов**.** Справочник. – М.: ИП «РадиоСофт», 2008, - 420 с.

### **Л а б о р а т о р н а я р а б о т а № 2**

### **ОЦЕНКА КАЧЕСТВА НАПРЯЖЕНИЯ В УЗЛАХ НАГРУЗКИ ПО ОТКЛОНЕНИЮ НАПРЯЖЕНИЯ**

*Цель работы:* изучить методику оценки показателей качества напряжения (ПКЭ), проведения экспериментальных исследований и обработки результатов экспериментов в соответствии с требованиями ГОСТ 13109-97.

### **1. ОСНОВНЫЕ ТЕОРЕТИЧЕСКИЕ СВЕДЕНИЯ**

Качество электрической энергии вместе с надежностью электроснабжения и его экономичностьюявляется важнейшим требованием, предъявляемым к производству и передаче электроэнергии потребителям. ПКЭ регламентированы специальным техническим законом ГОСТ 13109-97.

Одним из основных показателей качества электрической энергии являются отклонения напряжения на зажимах электроприемников от номинального значения. Влияние уровня подведенного напряжения на производительность механизмов, освещенность помещений, надежность и долговечность эксплуатации электрооборудования общеизвестно.

В связи со случайным характером нагрузок отдельных участков электрической сети и большим количеством нагрузок полноценный анализ качества напряжения возможен только вероятностно-статистическими методами. Вероятностными методами можно решать такие задачи как выбор мест установки регулирующих устройств, выбор диапазонов и ступеней регулирования напряжения, выбор мощности, место установки и режимов работы компенсирующих устройств.

Статистический метод дает возможность охарактеризовать суммарное воздействие всех влияющих факторов на исследуемую величину отклонения напряжения с помощью интегральных критериев, учитывающих величину отклонения, продолжительность отклонения и вероятность появления того или иного отклонения с определенной продолжительностью.

Случайной называют функцию *у* = *f(х)*, которая в результате опыта принимает некоторое заранее неизвестное значение. Каждое такое значение называют *реализацией случайной функции*, а все полученные реализации данной случайной функции составляют *ансамбль реализаций*. Случайные функции, непосредственно зависящие от времени, называют случайными процессами.

Процесс называется стационарным, если его вероятностные характеристики инвариантны во времени, т. е. например его математическое ожидание имеет приблизительно постоянную величину, которая сохраняется независимо от начала отсчета времени.

Важнейшим свойством случайных процессов является свойство эргодичности. Эргодичность позволяет перейти от усреднения по ансамблю реализаций к усреднению по времени для одной реализации. Например, математическое ожидание эргодического процесса можно найти не только как предел бесконечной последовательности среднеарифметических значений множества реализаций, но и как среднеарифметическое значение ординат развернутой реализации при стремлении времени усреднения к бесконечности. Это свойство имеет очень большое практическое значение, так как позволяет распространить характеристики, полученные для одной системы на все остальные системы, где наблюдается данный случайный процесс. Это значительно упрощает исследование, т. к. оно связано с накоплением статистических данных, получаемых, например, с помощью самопишущего прибора в серии экспериментов.

Статистический анализ заключается в определении основных вероятностных характеристик процесса. Он может быть произведен как на основе обработки имеющейся реализации, так и непосредственно подключением на вход прибора напряжения, отражающего исследуемый случайный стационарный процесс. В последнем случае чаще всего анализаторы используются для определения плотности распределения вероятностей  $\varphi(v)$  случайной величины v - отклонения напряжения от номинального.

Плотность распределения является кривой, позволяющей судить о количестве случаев отклонений напряжения в диапазоне ( $v_2$ -  $v_1$ ) или о вероятности (времени) отклонения напряжения в пределах этого диапазона (рис. 1, а). Получение и обработка непрерывной кривой распределения затруднительны. Поэтому данные целесообразно группировать и представлять в виде гистограммы (рис. 1, б), заменяющей кривую. Диапазон изменения величины в этом случае разбит на ряд интервалов (разрядов) одинаковой ширины  $\Delta v$ , которым соответствуют различные вероятности величин в этих интервалах.

Для решения практических задач применяют числовые методы, используя числовые характеристики случайных величин. Они представляются так называемыми моментами: начальными и центральными. Начальные моменты могут быть представлены выражением

$$
\alpha_s = \sum_{1}^{k} V_i^s * P_i, \qquad (1)
$$

где  $V_i$ — отклонение напряжения в *i*-й момент измерения;  $P_i$  - вероятность появления этого отклонения;  $K$  – число разрядов;  $S$  - показатель степени, характеризующий порядок момента.

Наиболее важным из начальных моментов является первый начальный момент или математическое ожидание. При достаточно большом числе измерений вычисленное среднее арифметическое отклонение напряжения приближается к величине математического ожидания  $M(v)$  и его значение может быть определено из выражения

$$
\alpha_1 = \sum_{1}^{k} V_i P_i = M(v). \tag{2}
$$

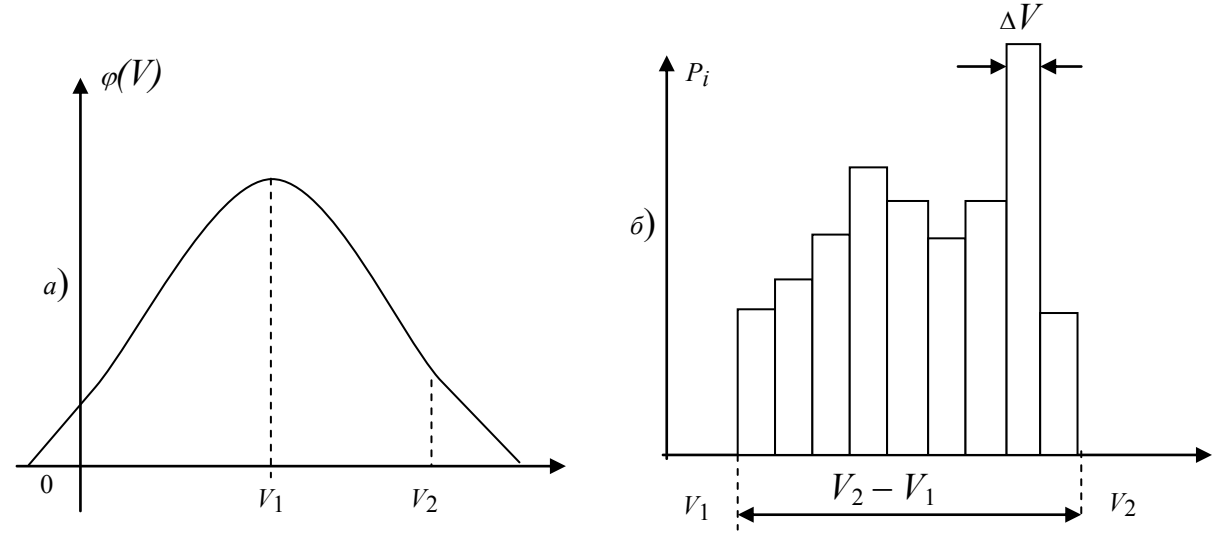

Рис. 1. Кривая плотности распределения (а) и гистограмма отклонения напряжения (б)

Второй начальный момент отклонения напряжения называют «неодинаковостью» и обозначают

$$
\alpha_2 = N = \sum_{i}^{k} V_i^2 P_i.
$$
 (3)

Центральные моменты могут быть представлены выражением

$$
\mu_s = \sum_{1}^{k} \left[ V_i - M(v) \right] \, {}^s P_i. \tag{4}
$$

Во многих случаях качество напряжения достаточно полно характеризуется моментами первого и второго порядка. Центральный момент первого порядка используется редко. Чаще всего применяется второй центральный момент, характеризующий рассеяние случайной величины от ее математического ожидания и который называют дисперсией

$$
\mathcal{A} = \sum_{1}^{k} \left[ V_i - M(v) \right]^{-2} P_i.
$$
 (5)

Часто рассеяние характеризуется стандартным отклонением или стандартом. Стандартом называется среднеквадратическое отклонение случайного процесса от среднего значения (среднеквадратическое отклонение функции  $V(t)$  от среднего уровня). Стандарт связан с дисперсией и «неодинаковостью» напряжения соотношениями:

$$
\sigma = \sqrt{\mathcal{A}},\tag{6}
$$

$$
N = M_{(v)}^2 + \sigma^2. \tag{7}
$$

Все основные вероятностные характеристики случайного стационарного процесса могут быть вычислены по имеющейся гистограмме распределения отклонений напряжений.

## ОПИСАНИЕ ЛАБОРАТОРНОЙ УСТАНОВКИ

Лабораторная установка состоит из испытательного стенда и подключаемого к нему статистического анализатора САКН-1.

Испытательный стенд представляет собой генератор случайных напряжений и имитирует узел нагрузки цеховой сети - распределительный пункт РП, от которого питается ряд электроприемников, хаотично включающихся и отключающихся. На мнемосхеме стенда это лампочки, случайным образом включающиеся и отключающиеся. САКН-1 подключен к сборным шинам РП. Так как потери напряжения в кабельной линии к ЛЭП зависят от числа и мощности работающих в данный момент электроприемников, то напряжение на шинах РП постоянно изменяется, что и фиксируется прибором.

Вольтметр стенда подключен к сборным шинам РП. Поэтому он также отражает все флуктуации напряжения на его шинах.

Питание на стенд подается включением сетевого автомата О. Регулятором «Регулирование напряжения» устанавливается уровень среднего напряжения на шинах РП. Тумблер режима контроля напряжения позволяет использовать вольтметр стенда для установки регулятором необходимого среднего напряжения (положение «регулирование») или текущий контроль напряжения на шинах РП (положение  $\langle \langle$ paбота»).

Статический анализатор качества напряжения САКН-1 предназначен для получения гистограммы отклонений напряжения в электрических сетях промышленных, сельских и коммунально-бытовых потребителей. Прибор САКН-1 является переносным полупроводниковым устройством с дискретной цифровой индикацией.

Весь диапазон отклонений напряжения в сети делится прибором на 8 интервалов. Каждому интервалу соответствует свой счетчик. Подключенный к интересующему нас узлу нагрузки прибор производит

периодические мгновенные замеры отклонений напряжения. В результате счетчиками накапливается информация: сколько раз отклонение напряжения попадало в каждый из восьми интервалов, т. е. какова частота (вероятность) попадания отклонения напряжения в каждый интервал (рис. 2).

Структурная схема анализатора приведена на рис. 3.

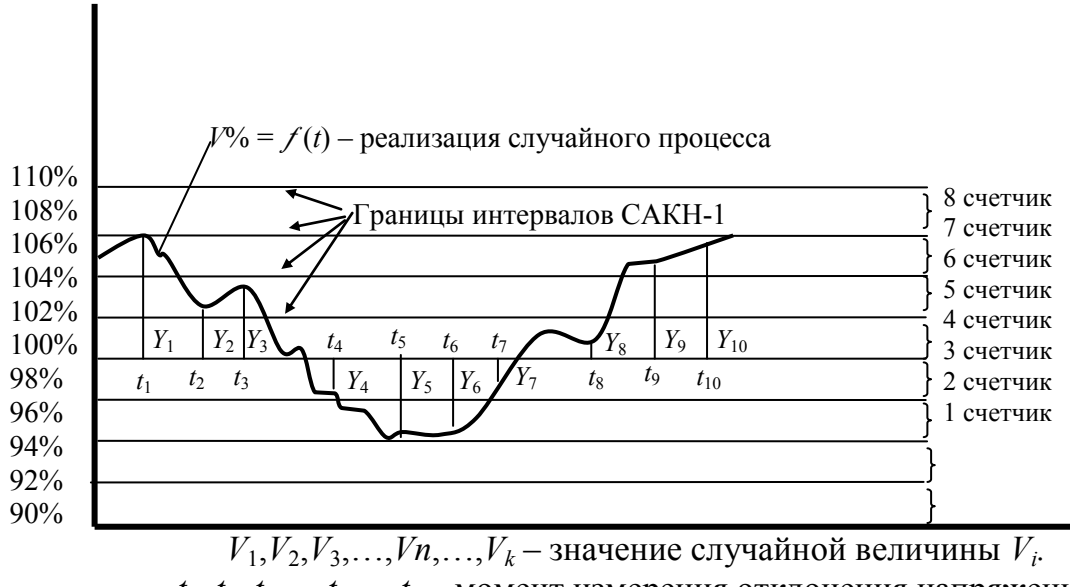

 $t_1, t_2, t_3, \ldots, t_n, \ldots, t_k$  – момент измерения отклонения напряжения

Рис. 2. Диапазон отклонений напряжения

Различным уровням измеряемого напряжения соответствуют разные уставки измерительных органов. С их помощью осуществляется квантирование измеряемого напряжения. Сигнал измерительного органа поступает на схему совпадения И. Далее сигнал поступает на импульсный счетчик Сч. Одновременно сигнал измерительного органа поступает на элемент НЕ, с которого затем подается на схему совпадения нижележащего канала по уставке измерительного органа. Помимо этого, на схемы совпадения всех измерительных каналов поступает еще сигнал от элемента времени ЭВ, выполненного по схеме релаксационного генератора. Он выдает сигнал в виде кратковременного импульса через определенные промежутки времени. Если напряжение выше уставки верхнего канала, то в сработавшем состоянии находятся все измерительные органы. Сигналы от измерительных органов поступают на элемент НЕ, на выводах которых сигналы отсутствуют. Следовательно, один из входных сигналов схемы совпадения И отсутствует, и ни один из импульсных счетчиков сработать не может. Исключение составляет лишь верхний канал, который не имеет запрещающего сигнала. Импульсный счетчик этого канала сработает в момент поступления импульса от релаксационного генератора. При снижении напряжения ниже уставки верхнего канала на выходе его измерительного органа сигнал отсутствует. Тем самым появляется сигнал на выходе элемента НЕ верхнего канала и разрешается работа следующего по уставке канала. Этот канал сработает при появлении очередного импульса релаксационного генератора. Цифровые показания импульсных счетчиков тем самым воспроизводят гистограмму распределения отклонений напряжения.

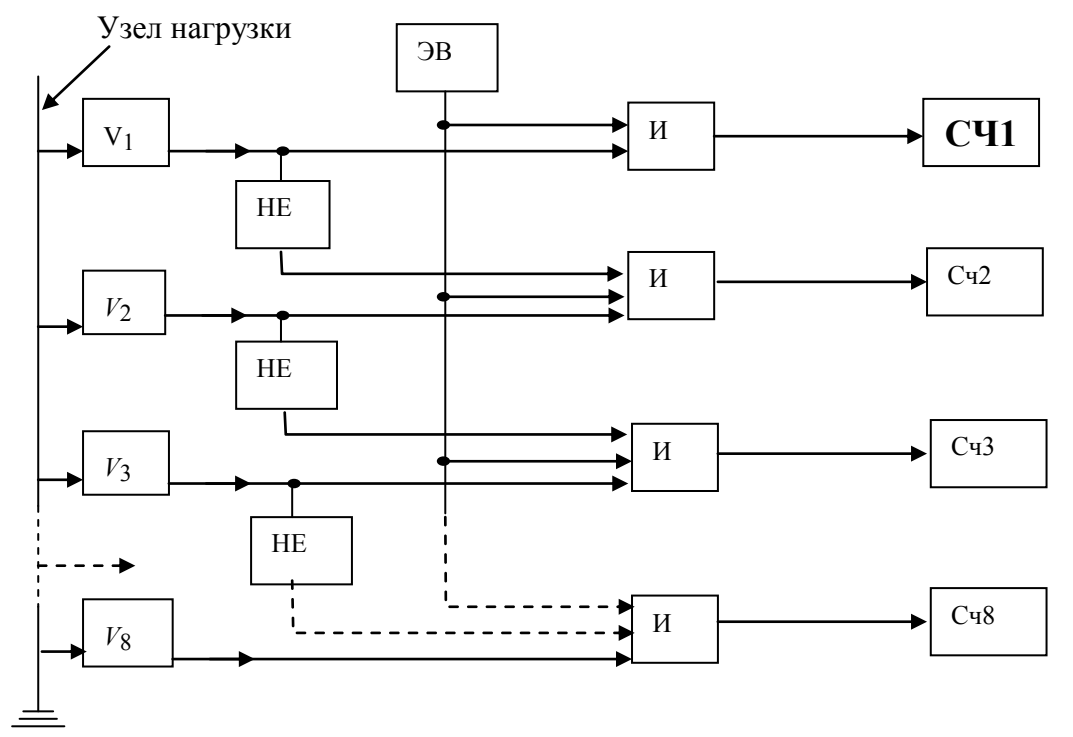

Рис. 3. Структурная схема анализатора САКН-1

#### ТЕХНИЧЕСКИЕ ДАННЫЕ САКН-1

Прибор обеспечивает возможность контроля среднего значения переменного напряжения частоты 50 гц с номинальными действующими значениями 100, 127, 220 и 380 В.

Весь контролируемый диапазон отклонений напряжения разбит на восемь интервалов. Каждому интервалу соответствует свой цифровой индикатор-счетчик. Значения границ интервалов выбираются штекерами на матрице «границы интервалов» из следующего ряда: 85,00; 88,75; 90,00; 92,50; 95,00; 96,25; 97,50; 98,75; 100,00; 101,25; 102,50; 103,75; 105,00; 107,50; 110,00; 111,25; 115,00%, причем граница 100,00%, определяющая значение напряжения, называемого в дальнейшем опорным, всегда соответствует границе между четвертым и пятым интервалами. Ширина интервалов всегда должна

выбираться одинаковой по всему диапазону.

Прибор обеспечивает возможность сдвига переключателем «Сдвиг %» контролируемого диапазона напряжения ступенями через 2,5% на величину  $\pm 10\%$  от выбранного номинального напряжения.

Фиксация интервала, в котором находилось в момент контроля исследуемое напряжение, осуществляется цифровым индикатором автоматически через заданные промежутки времени. Сброс на ноль показаний индикаторов не предусматривается.

Полная погрешность измерений напряжения не превышает  $\pm$  5 %.

Максимальная мощность, потребляемая прибором, не превышает

35 ВА.

### **ЗАДАНИЕ**

1. Снять гистограмму отклонений напряжения на шинах узла нагрузки.

2. По полученной гистограмме распределения отклонений напряжения вычислить основные статистические параметры, характеризующие качество напряжения: *М*(*v*), *Д*, *N*.

### **ПОРЯДОК ВЫПОЛНЕНИЯ РАБОТЫ**

1. Подготовка анализатора к работе:

а) установите переключатель «напряжение» в положение 220 В; б) установите тумблер «Работа-регулирование» в положение «Работа»;

в) установите переключатель «Сдвиг %» в положение «100» или другое положение (задается преподавателем);

г) установите штекерами на матрице «границы интервалов» необходимые значения границ интервалов; **штекер 100%, соответствующий границе между четвертым и пятым интервалами, должен быть в с е г д а**

**в к л ю ч е н н ы м;** значения напряжений границ интервалов для контролируемого напряжения 220 В и при различных положениях переключателя «Сдвиг %» приведены в приложении (табл. П.1).

Для данного стенда контролируемое напряжение 220 В, а ширину интервала желательно взять 2,5%;

д) установите требуемый период замеров контролируемого напряжения, для чего:

 установите тумблер «меньше-больше» в одно из положений (при времени от 10 до 100 с тумблер устанавливается в положение «меньше», от 30 до 150 с – в положение «больше»);

ослабьте фиксатор ручки потенциометра «время», вращая ручку по-

тенциометра «время», установите требуемый промежуток времени между замерами (для стенда период замеров желательно брать минимальный);

• закрепите ручку потенциометра «время» фиксатором и не крутите ее во время производства измерений во избежание искажений информа-**ЦИИ»** 

е) запишите показания счетчиков.

2. Включение испытательного стенда:

В присутствии преподавателя включите стенд автоматом О.

3. Включите анализатор САКН-1 тумблером «сеть-выкл.» И по работе счетчиков убедитесь в работе прибора. Работа одного или всех реле схемы коммутации при неработающих счетчиках возможна при неправильно выбранном диапазоне контроля. В этом случае необходимо переключателем «Сдвиг %» сдвинуть контролируемый диапазон прибора в сторону «+», если работает одно реле схемы коммутации, либо в сторону «-», если работают все реле схемы коммутации.

4. По истечении 45 минут отключите питание стенда автоматом  $QF$  «сеть».

5. Запишите показания счетчиков.

### ОБРАБОТКА РЕЗУЛЬТАТОВ ИЗМЕРЕНИЙ

Пусть с помощью прибора получены следующие данные:

Таблина 1

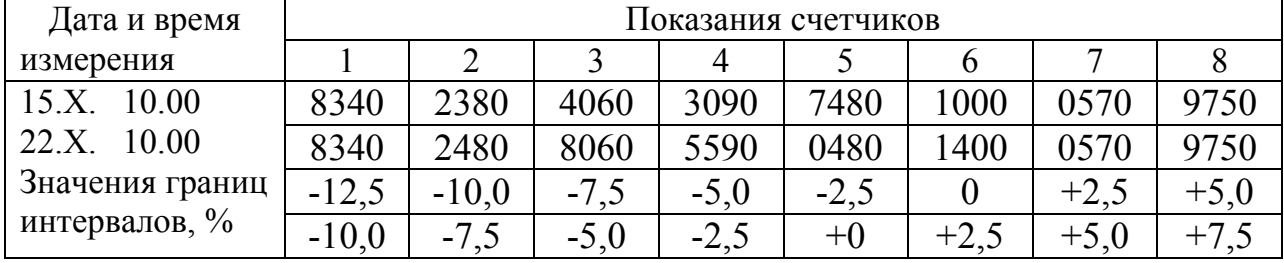

Результаты измерений

Определим вероятность попадания в каждый *i*-й интервал, для чего вычитаем из замеров 22.Х. соответствующие замеры 15.Х. и каждую из полученных разностей делим на сумму разностей, т. е.

$$
P_i = \frac{n_i}{\sum_{i=1}^{K} n_i}.
$$
 (8)

В итоге получим:

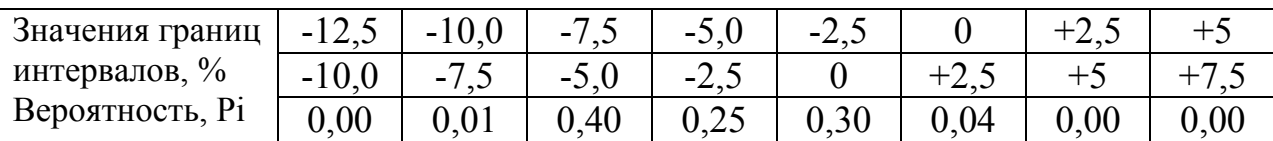

#### Результаты расчетов

Гистограмму можно построить графически, откладывая на горизонтальной оси отклонения напряжения от номинального, а на вертикальной вероятности.

Во многих случаях необходимо знать числовые характеристики процесса. Они могут быть определены следующим образом. Интервалы полученной гистограммы нумеруются таким образом, чтобы ближайший к середине имел нулевой номер, слева от него номера убывают на единицу, справа возрастают, как показано в табл. 3.

Таблица 3

Пример нумерации интервалов

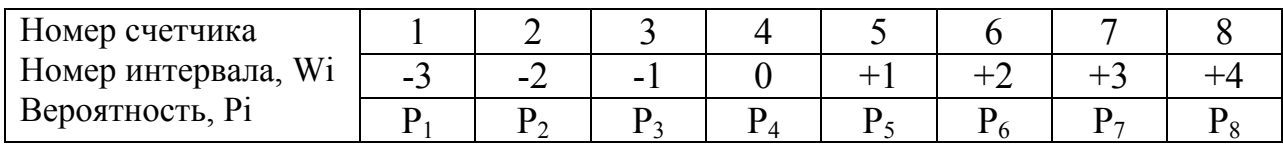

Рассчитываются некоторые промежуточные величины:

$$
A = \sum_{i=1}^{i=8} P_i \cdot W_i;
$$
  

$$
\mathcal{A} = \sum_{i=1}^{i=8} P_i \cdot W_i^2 - A^2
$$

Определяются числовые характеристики гистограммы:

$$
M(v) = V_o + \Delta V \cdot A,
$$
  
\n
$$
\overline{A} = \Delta V \cdot \overline{A}_A - \frac{1}{12},
$$
  
\n
$$
\sigma = \sqrt{\overline{A}},
$$
  
\n
$$
N = \overline{A} + M_{(v)}^2,
$$

где  $M(v)$  – математическое ожидание отклонений напряжения от номинального, %;  $\pi$  – дисперсия отклонений напряжения,  $(\%)^2$ ;  $\sigma$  - стандартное отклонение (рассеивание), %;  $N$  - неодинаковость напряжения,  $(\%)$ ;  $V_0$  - значение середины нулевого интервала,  $\%$ ;  $\Delta V$  - ширина интервала, %;  $W_i$  - номер интервала.

По имеющейся гистограмме отклонений напряжения можно определить ряд вероятностных параметров, таких как интегральная вероятность выхода напряжения за допустимые пределы отклонений, среднее значение напряжения (математическое ожидание), рассеяние отклонений напряжения вокруг среднего значения (стандартное отклонение) и др. Так, например, вероятность выхода напряжения за допустимые пределы может быть определена по формуле (8) простым суммированием всех вероятностей попадания напряжения в интервалы, лежащие за допустимыми пределами отклонений, либо из выражения

$$
P_{\text{obix}} = \frac{n_{\text{obix}}}{\sum n},\tag{9}
$$

где  $n_{\text{BUX}}$  – суммарное количество измерений напряжения, вышедших за допустимые пределы, а  $\Sigma n$  - суммарное количество всех измерений напряжения прибором. При определении  $P_{\text{BBX}}$  выходные пределы отклонений задаются преподавателем.

#### ПРИМЕР РАСЧЕТА

Таблица 4

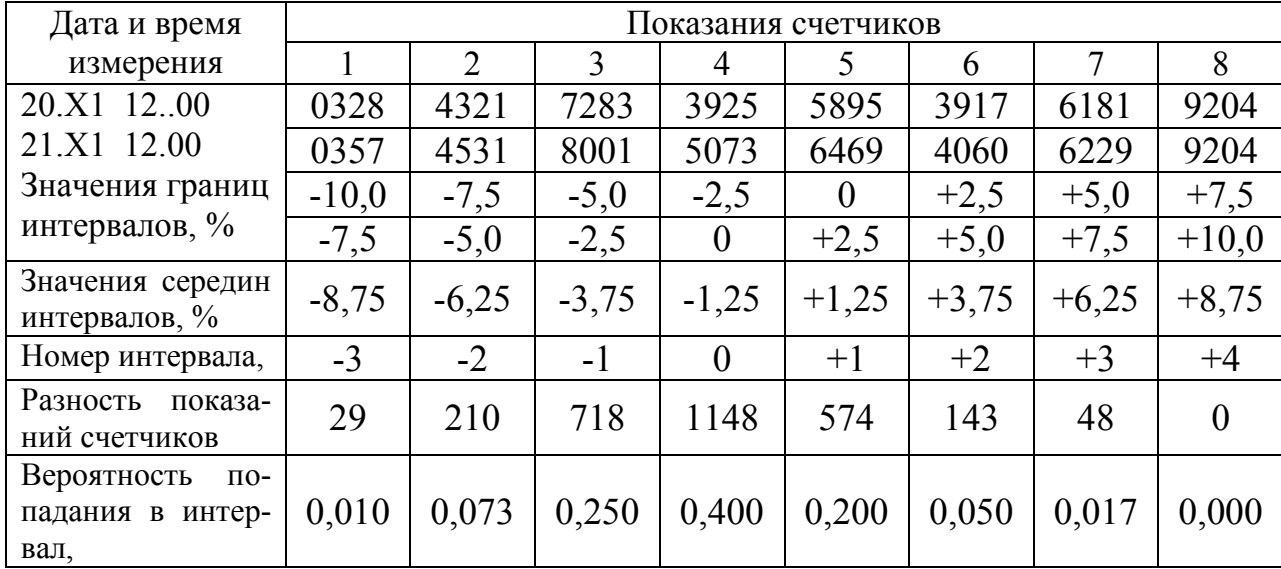

Данные к примеру

По данным табл. 4 строим гистограмму (рис. 4).

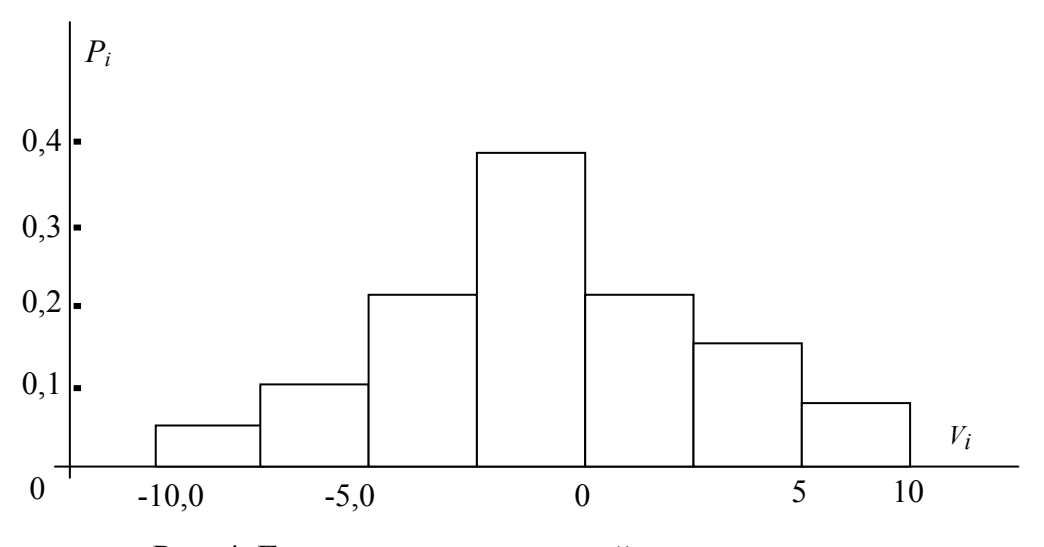

Рис. 4. Гистограмма отклонений напряжения

Рассчитываем промежуточные величины и числовые характеристики гистограммы

$$
A = -0,010 \cdot 3 - 0,073 \cdot 2 - 0,25 \cdot 1 + 0,200 \cdot 1 + 0,050 \cdot 2 + 0,017 \cdot 3 = -0,075;
$$
  
\n
$$
\mathcal{A} = 0,010 \cdot 9 + 0,073 \cdot 4 + 0,250 \cdot 1 + 0,200 \cdot 1 + 0,050 \cdot 4 + 0,017 \cdot 9 - 0,075^2 \approx 1,179;
$$
  
\n
$$
M(v) = -1,25 + 2,5 \cdot (-0,075) \approx -1,438 \text{ %};
$$
  
\n
$$
\mathcal{A} = (2,5)^2 \cdot 1,179 - \frac{1}{12} \approx 7,285 \text{ (%)}^2.
$$

### ИСПОЛЬЗОВАНИЕ РЕЗУЛЬТАТОВ ИЗМЕРЕНИЯ

Согласно действующему ГОСТу 13109-97 на качество электрической энергии напряжение на зажимах электроприемников должно находиться в регламентируемом диапазоне с интегральной вероятностью  $0.95.$ 

Определим для приведенного выше примера интегральную вероятность попадания отклонений напряжения в диапазон  $\pm 5\%$ .

По формуле (9) имеем

$$
P_{\text{BBIX}} = \frac{n_{\text{BBIX}}}{\sum n} = \frac{29 + 210 + 48}{29 + 210 + 718 + 1148 + 574 + 143 + 48} = \frac{287}{2870} = 0,1.
$$

Это вероятность того, что отклонения напряжения не укладываются в заданный диапазон. Следовательно, искомая вероятность составит

$$
P = 1 - P_{\text{BLX}} = 1 - 0, 1 = 0, 9
$$

В то же время ГОСТ требует иметь эту вероятность не менее 0,95. Значит, качество напряжения в данном случае не удовлетворяет требованиям ГОСТ.

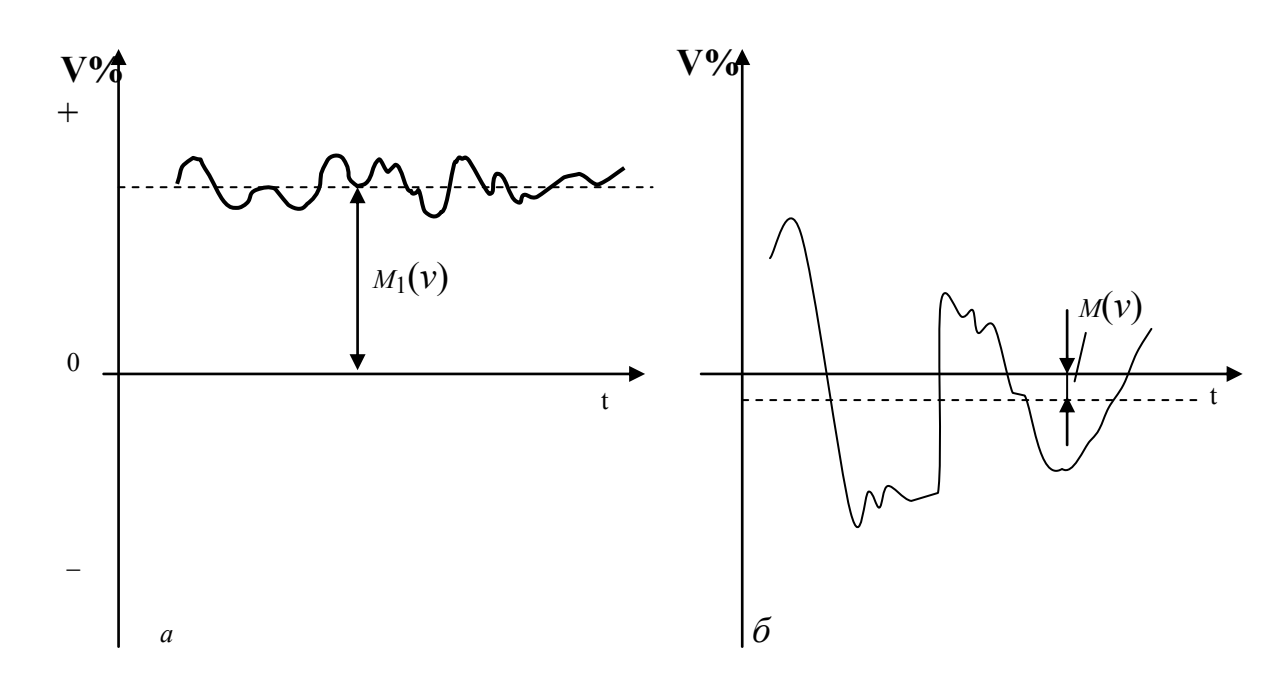

Рис. 5. Случайные процессы

Выясним, каким образом числовые характеристики гистограммы отражают качество напряжения. Для этого рассмотрим два случайных процесса.

На рис. 5, а реализация случайного процесса  $V = f(t)$  смещена на некоторую постоянную величину в положительную область относительно V  $= 0\%$ , т. е. относительно номинального напряжения. Это смещение и характеризует числовая характеристика  $M_1(v)$  - математическое ожидание отклонения напряжения. Разброс же отдельных значений отклонений напряжения вокруг  $M_1(v)$  невелик. Величину этого разброса характеризует другая числовая характеристика  $\mathcal{I}$  – дисперсия (или ее производная  $\sigma = \sqrt{A}$  - среднее квадратичное отклонение). Если переключением отпаек трансформатора добиться уменьшения математического ожидания, то тем самым качество напряжения возрастет, а случайный процесс будет иметь вид

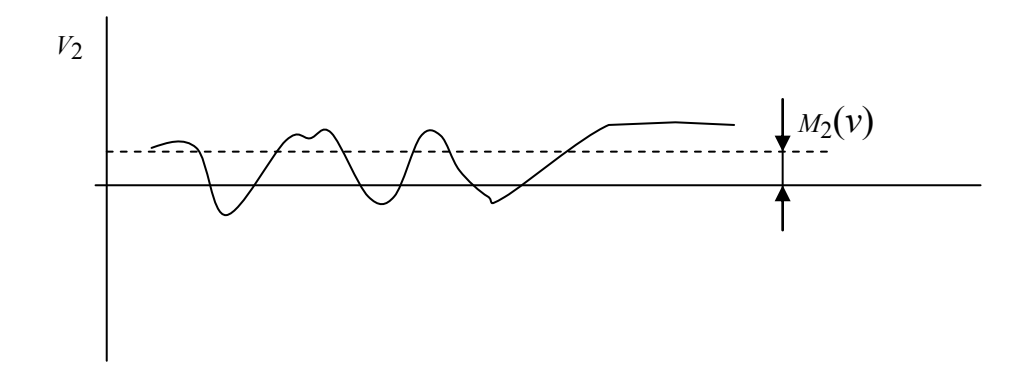

На рис. 5, б математическое ожидание  $M(v)$  достаточно мало, а некачественность напряжения возникает из-за большой дисперсии (рассеяния) случайной величины  $V$  - отклонения напряжения от своего среднего значения, т.е. математического ожидания  $M(v)$ . Следовательно, переключение трансформатора будет лишь увеличивать величину  $M(v)$ тем самым еще более ухудшать качество напряжения, т.к. дисперсия при этом не изменяется.

Для уменьшения дисперсии на практике применяют средства плавного автоматического регулирования напряжения в центре питания или у потребителя, например, регулируемыми конденсаторными установками, применением линейных регуляторов.

Можно также увеличить сечение питающих проводов или применить продольную компенсацию.

Для приведенного выше примера  $M(v) = -1.438$  %;  $\sigma = 2.7$  %, N =  $9,34(\sqrt{6})^2$ .

Применив отпайку на ТП увеличивающую напряжения на 2,5 %, мы, тем самым, несколько уменьшим неодинаковость N' и значит улучшим качество напряжения

 $N' = 7,285+(-1,438+2,5)^2 \approx 8.4\%$  $N' < N = 9,34\%.$ СОЛЕРЖАНИЕ ОТЧЕТА

- Блок-схема анализатора САКН-1 и краткие пояснения к ней.  $1_{\cdot}$
- $2<sub>1</sub>$ Основные технические данные анализатора.
- $3<sub>1</sub>$ Результаты измерений и расчетов в виде таблицы 4.
- $4.$ Построенная гистограмма отклонений напряжения.

Расчет основных вероятностных числовых характеристик  $5<sub>1</sub>$ гистограммы.

Выводы о качестве напряжения на шинах РП и рекоменда-6. ции по его улучшению.

## **ВОПРОСЫ ДЛЯ САМОПРОВЕРКИ**

- 1. Можно ли САКН-1 использовать как обычный вольтметр?
- 2. Как влияет выбор границ интервалов на получаемую гистограмму?
- 3. Зачем в анализаторе предусмотрен переключатель «Сдвиг»?
	- 4. Какой, по Вашему, критерий наиболее полно характеризует качество напряжения?

5. В чем заключается недостаток существующей ГОСТовской оценки качества напряжения?

## **ЛИТЕРАТУРА**

1. ГОСТ 32144-2013. Нормы качества электрической энергии в системах электроснабжения общего назначения. – официальное издание М.: Стандартинформ, 2014. – 27 с.

2. РД 153-34.0-15.502-2002Методические указания по контролю и анализу качества электрической энергии в системах энергоснабжения общего назначения.

3. ГОСТ Р 53333-2008 Электрическая энергия. Совместимость технических средств электромагнитная. Контроль качества электрической энергии – официальное издание М.: Стандартинформ, 2014. – 27 с.

## $T$ аблица $\Pi.1$

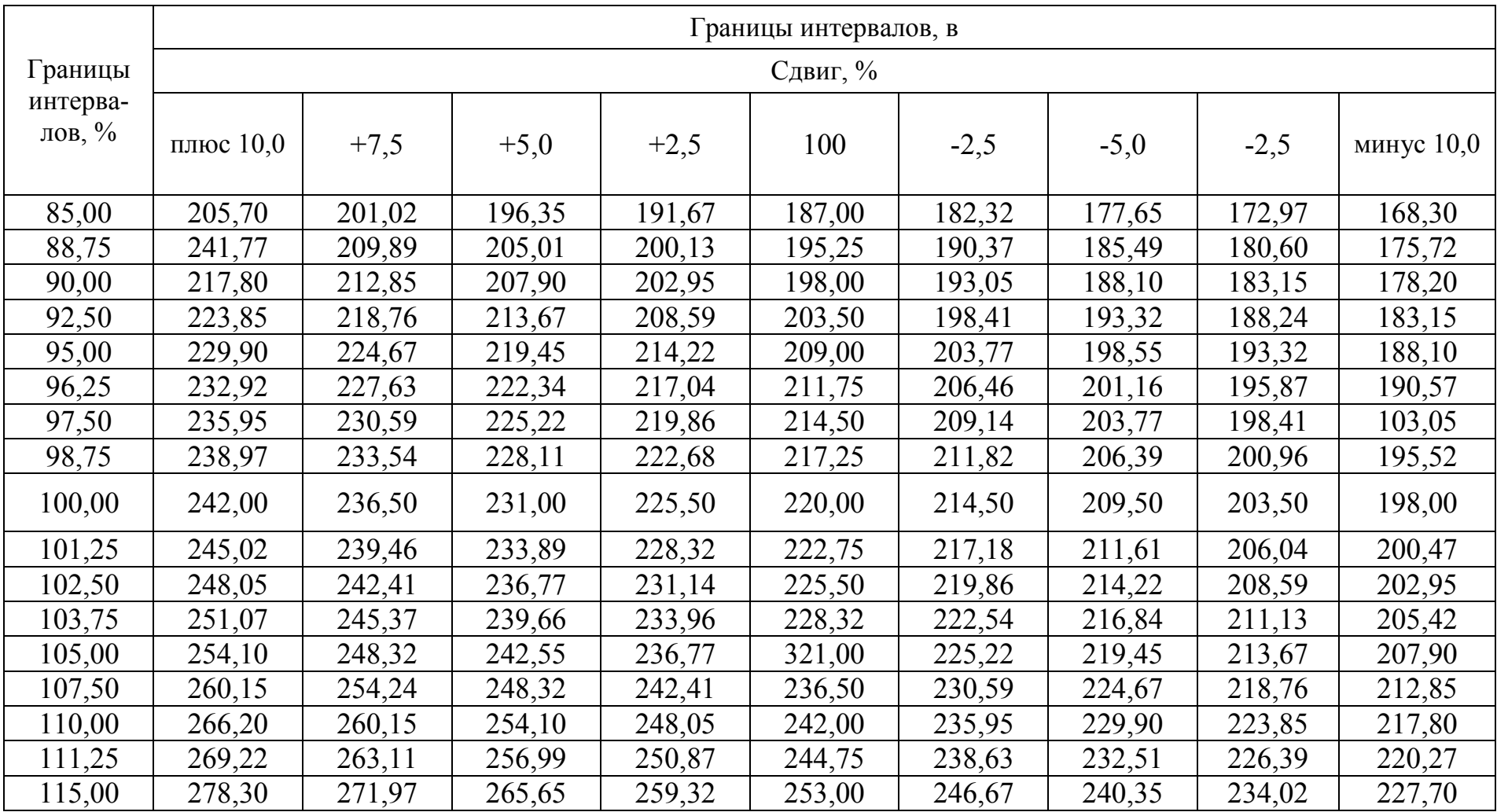

## **ПЕРЕКЛЮЧАТЕЛЬ «НАПРЯЖЕНИЕ В ПОЛОЖЕНИИ 220»**

### **Л а б о р а т о р н а я р а б от а № 3**

## **УЧЁТ ПОТРЕБЛЯЕМОЙ ЭЛЕКТРИЧЕСКОЙ ЭНЕРГИИ В СЕТЯХ НАПРЯЖЕНИЕМ ДО 1000 В и ВЫШЕ 1 кВ**

### *Цель работы:*

1. Изучение схем включения однофазных и трёхфазных счётчиков для учёта активной и реактивной электроэнергии при различных видах нагрузки.

2. Определение мощности присоединения по показаниям счётчика и проверка счётчика.

3. Определение коэффициента мощности данного присоединения по одному трёхфазному счётчику активной энергии.

4. Снятие векторной диаграммы.

## **ЗАДАНИЕ**

1. Ознакомиться с оборудованием и электрической схемой лабораторного стенда.

2. Собрать схему учёта активной и реактивной энергии в зависимости от вида нагрузки по указанию преподавателя.

3. После проверки преподавателем правильности монтажа схемы включить стенд и провести отсчёт по показаниям счётчиков расхода электрической энергии.

4. Определить по показаниям счётчиков мощность присоединения и его коэффициент мощности.

5. Снять векторную диаграмму с помощью ваттметра.

## **I. ТЕОРЕТИЧЕСКОЕ ВВЕДЕНИЕ**

## **СХЕМЫ УЧЁТА В ЗАВИСИМОСТИ ОТ ТИПА СЧЁТЧИКОВ И ХАРАКТЕРА ТРЁХФАЗНОЙ СИСТЕМЫ**

В зависимости от способа соединения условий нагрузки и симметричности напряжений трёхфазные системы подразделяются на:

1) симметричные, в которых все фазные и линейные напряжения, токи и углы сдвига между фазными напряжениями и токами равны между

собой, т.е.  $U_A = U_B = U_C$ ;  $U_A = U_B = U_C$ ;  $U_A = U_B = U_C$ ;  $\varphi_A = \varphi_B = \varphi_C = \varphi;$ 

2) с простой асимметрией, когда напряжения симметричны, а токи в фазах не одинаковы, т.е.  $I_A \neq I_B \neq I_C$ ;  $\varphi_A = \varphi_B = \varphi_C$ ;

3) с полной асимметрией, когда токи в фазах различны и напряжения несимметричны.

## УЧЁТ АКТИВНОЙ ЭНЕРГИИ

Для трехфазной симметричной системы можно производить учет активной электрической энергии одним однофазным счетчиком.

На рис. 1 представлена система включения однофазного счетчика для учета активной энергии в трехпроводной сети напряжением 0,4 кВ.

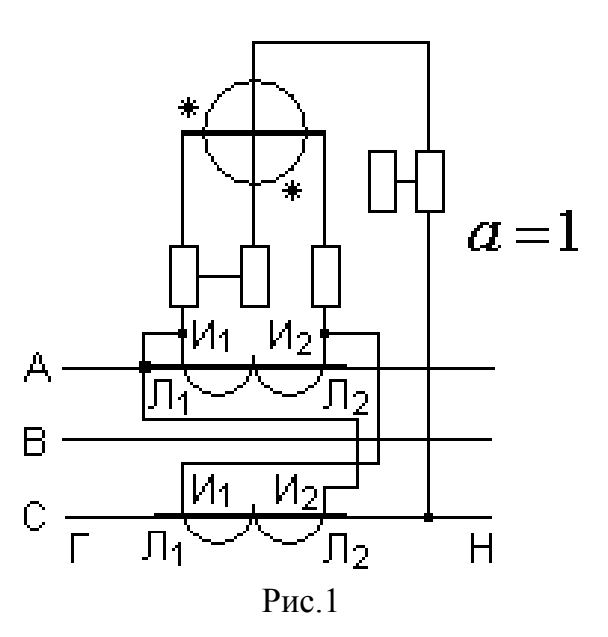

Последовательная обмотка счетчика включается на разность токов двух фаз, параллельная - на линейное напряжение тех же фаз. Частота вращения диска счетчика пропорциональна активной мощности нагрузки

$$
n = P \equiv U_{AC} \cdot I_{AC} \cdot \cos\varphi = \sqrt{3} \cdot U_{\pi} \cdot I_{\pi} \cos\varphi,
$$

где  $U_{AC} = U_A$  - междуфазное напряжение;  $I_{AC}$  - ток, протекающий по последовательной обмотке счетчика;  $I_{\text{\tiny{J}}}$  - линейный ток трехфазной сети; ф - угол сдвига между фазным напряжением и током. Расход активной энергии за определенное время *t*

$$
W_{\rm a}=Pt=n\cdot t\;;\quad W_{\rm a}=\int\limits_0^tP(t)dt=P_{\rm cp}\cdot t=nt\;.
$$

Таким образом в симметричной трехпроводной сети однофазный счетчик фиксирует расход активной энергии во всех трех фазах.

На рис. 2 представлена схема учета активной электрической энергии однофазным счетчиком для симметричной четырехпроводной сети  $n \equiv P \equiv U \cdot I \cdot \cos\varphi = U_{\phi} \cdot I_{\phi} \cdot \cos\varphi$ ,

где  $U_\Phi$  и  $I_\Phi$  - фазное напряжение и ток.

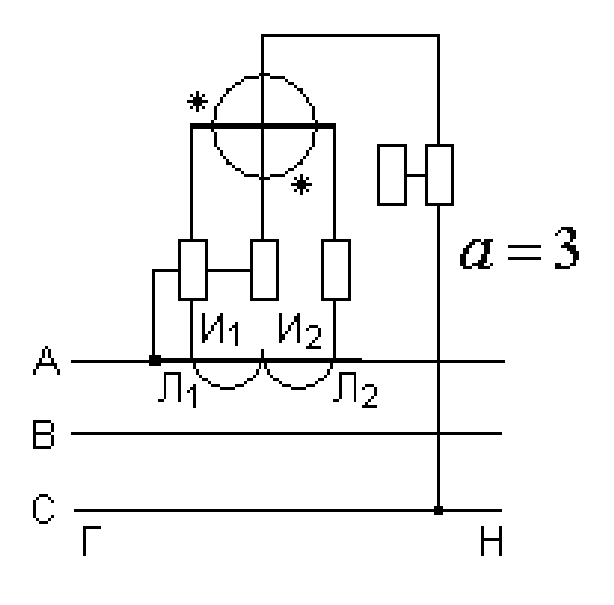

Рис. 2

Расход активной электрической энергии в этой сети равен утроенному показанию счетчика (коэффициент схемы *а* = 3).

Измерение активной энергии в трехфазных трехпроводных сетях с простой асимметрией производится при помощи двух однофазных или одного трехфазного двухэлементного (с двумя магнитными системами) счетчика активной энергии.

На рис.3, а, б приведены схемы включения двух однофазных (рис. 3, а) и трехфазного двухэлементного счетчика (рис. 3, б) в сеть напряжениe<sub>M</sub>

 $0.4$  KB.

Суммарная частота вращения дисков счетчиков, включенных по схеме рис. 3, а пропорциональна активной мощности трех фаз.

### Примечание:

При  $cos\varphi$  < 0,5 показания счетчика 1 убывают, а второго - возрастают и фактический расход энергии тремя фазами равен разности показаний счетчиков за определенное время

$$
W_{\rm a} = Pt = P_{\rm I}t + P_{\rm 2}t = (P_{\rm A} + P_{\rm B} + P_{\rm C})t
$$

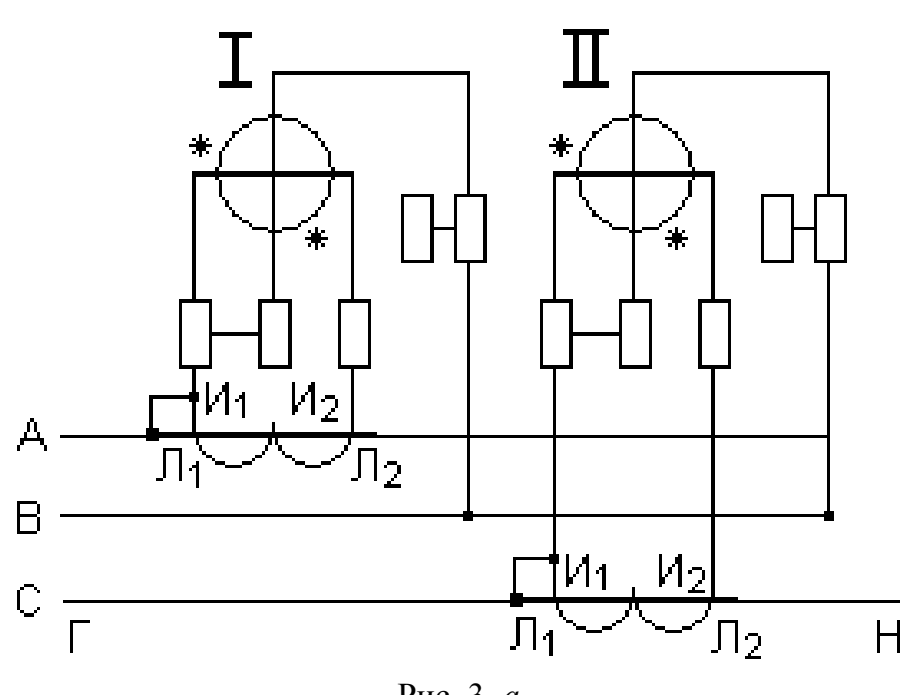

Рис. 3, а

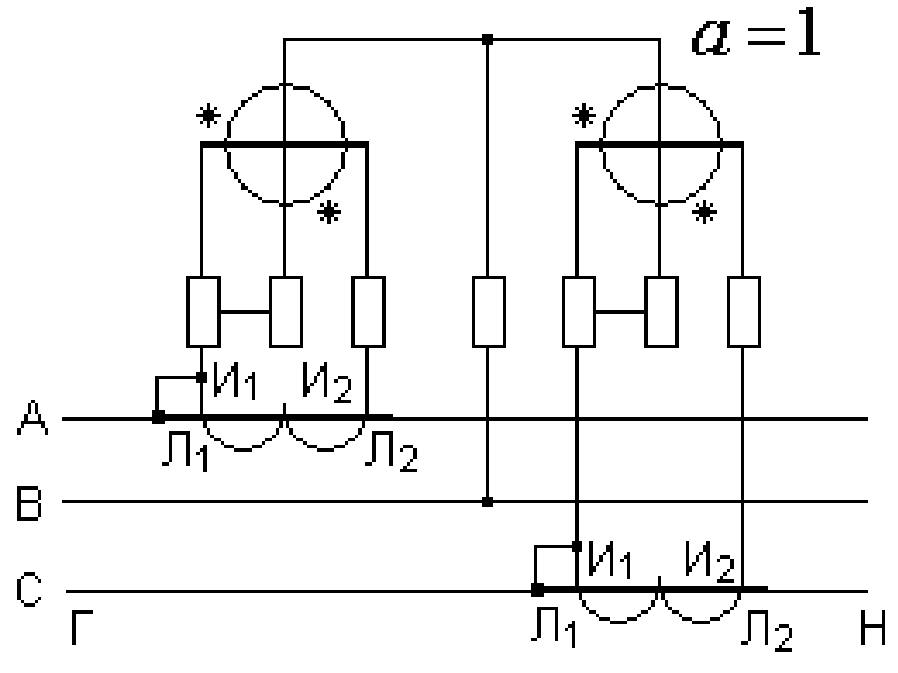

Рис. 3, *б*

Аналогично учитывается активная электрическая энергия в трехфазных двухэлементным счетчиком (рис. 3, *б*).

В четырехпроводных трехфазных сетях при неравномерной нагрузке фаз для учета активной энергии следует применять двухэлементные счетчики с тремя токовыми обмотками или трехэлементные счетчики, а так же три однофазных счетчика, включенных по схеме рис. 4, *а*. С помощью трех однофазных счетчиков можно учитывать расход активной энергии в трехпроводной и четырехпроводной трехфазной сети.

Аналогичную схему включения для четырехпроводной сети имеет и трехсистемный счетчик рис. 4, *б*.

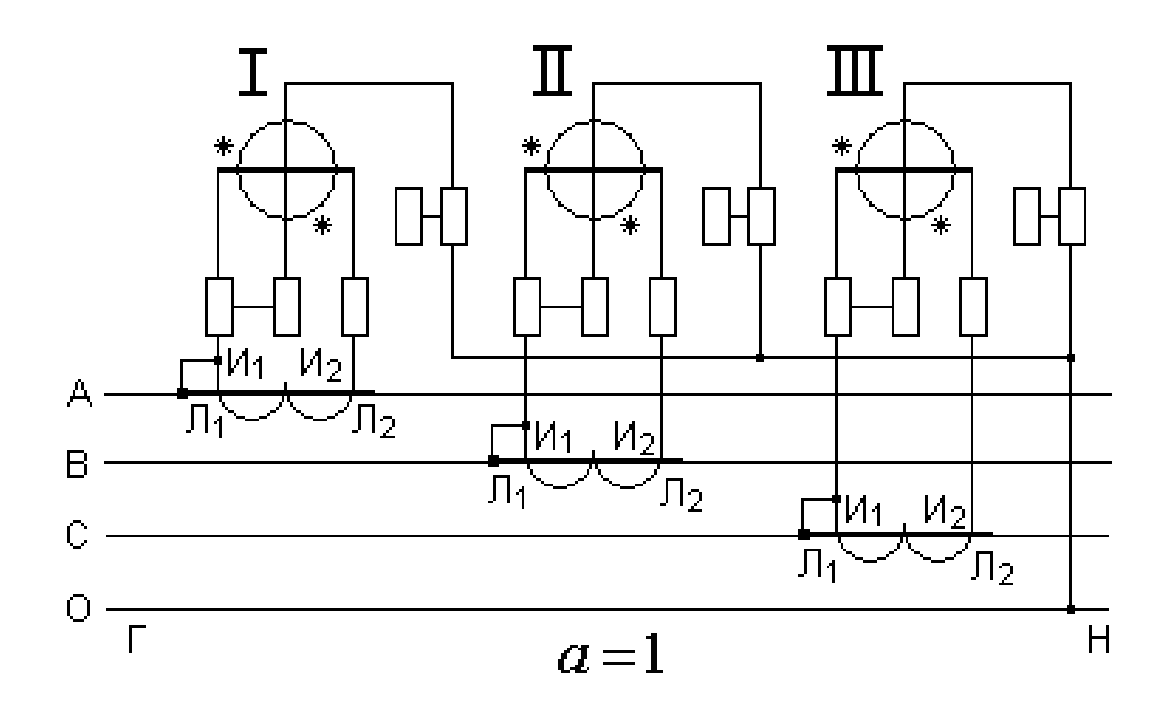

Рис. 4, *а*

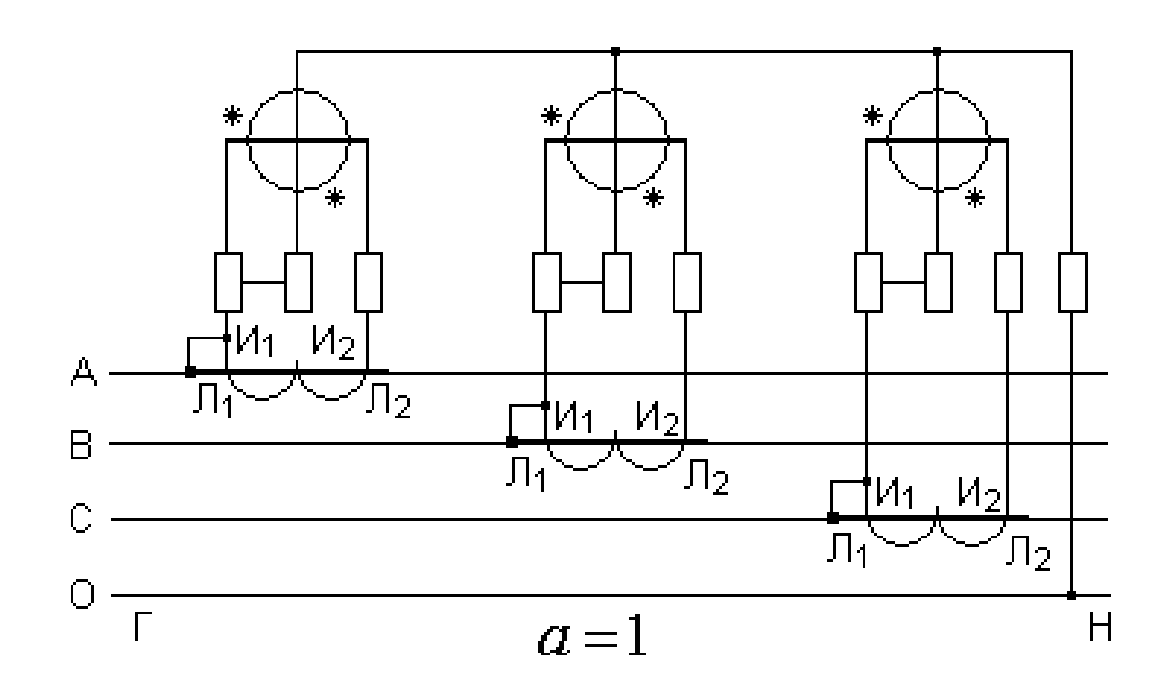

Рис. 4, *б*

Для учета электрической энергии по схемам рис. 4, *а* и 4, *б* в трехпроводных сетях нулевая точка параллельных обмоток остается свободной.

### УЧЕТ РЕАКТИВНОЙ ЭЛЕКТРОЭНЕРГИИ

Для измерения реактивной энергии трехфазного тока применяются следующие схемы учета:

1) с одним, двумя или тремя однофазными счетчиками;

2) с трехфазным двухэлементным реактивным счетчиком с нормальным 90-градусным сдвигом фаз магнитных потоков и подразделенными последовательными обмотками;

3) с трехфазным двухэлементным реактивным счетчиком 60-градусным сдвигом фаз магнитных потоков;

4) с трехфазным двухэлементным счетчиком активной энергии.

Для симметричной трехфазной трехпроводной сети для учета реактивной энергии можно использовать один однофазный счетчик.

Частота вращения диска счетчика пропорциональна мощности

$$
n = Q = U_{BC} \cdot I_A \cdot \cos(90^\circ - \varphi) = U_{BC} \cdot I_A \cdot \sin \varphi = U_{\pi} \cdot I_{\pi} \cdot \sin \varphi,
$$

где  $U_{BC} = U_{\pi}$  - линейное напряжение, приложенное к параллельной обмотке счетчика;  $I_A = I_{\pi}$  - ток последовательной обмотки счетчика; 90° –  $\varphi$  - угол сдвига между линейным напряжением  $U_{BC}$  и током  $I_A$ .

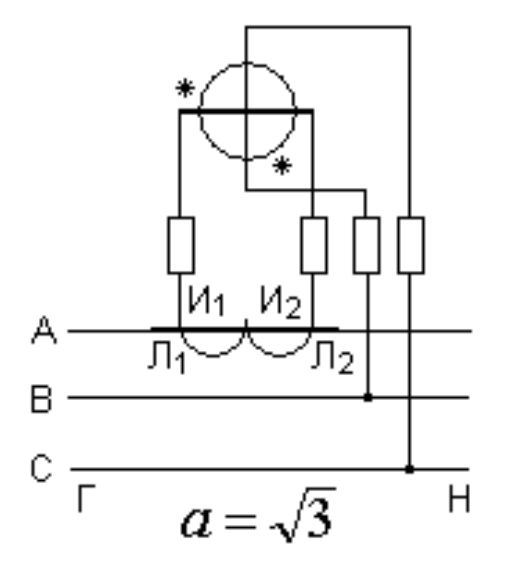

Рис. 5

Расход реактивной энергии за определенное время  $t$  в трехфазной сети равен

$$
W_{\rm p}=\sqrt{3}\int\limits_{0}^{t}q(t)dt.
$$

Используя схему рис. 3, а можно помимо учета активной энергии определить расход реактивной энергии в этой сети, если вычесть показания однофазного счетчика из показаний другого (только в случае возрастаний показаний обоих счетчиков). Полученная разность показаний и увеличенная в ф раз определяет расход реактивной электрической энергии в этой сети.

Схема с использованием 3-однофазных счетчиков (рис. 6) может быть использована в трехфазных трехпроводных и четырехпроводных сетях низкого напряжения при простой асимметрии.

Частота вращения дисков однофазных счетчиков пропорциональна мощностям  $P_I, P_{II}, P_{III}$  где

$$
P_I = I_A \cdot U_{BC} \cdot \cos(90^\circ - \varphi_A);
$$
  
\n
$$
P_{II} = I_B \cdot U_{CA} \cdot \cos(90^\circ - \varphi_B);
$$
  
\n
$$
P_{III} = I_C \cdot U_{AB} \cdot \cos(90^\circ - \varphi_C);
$$

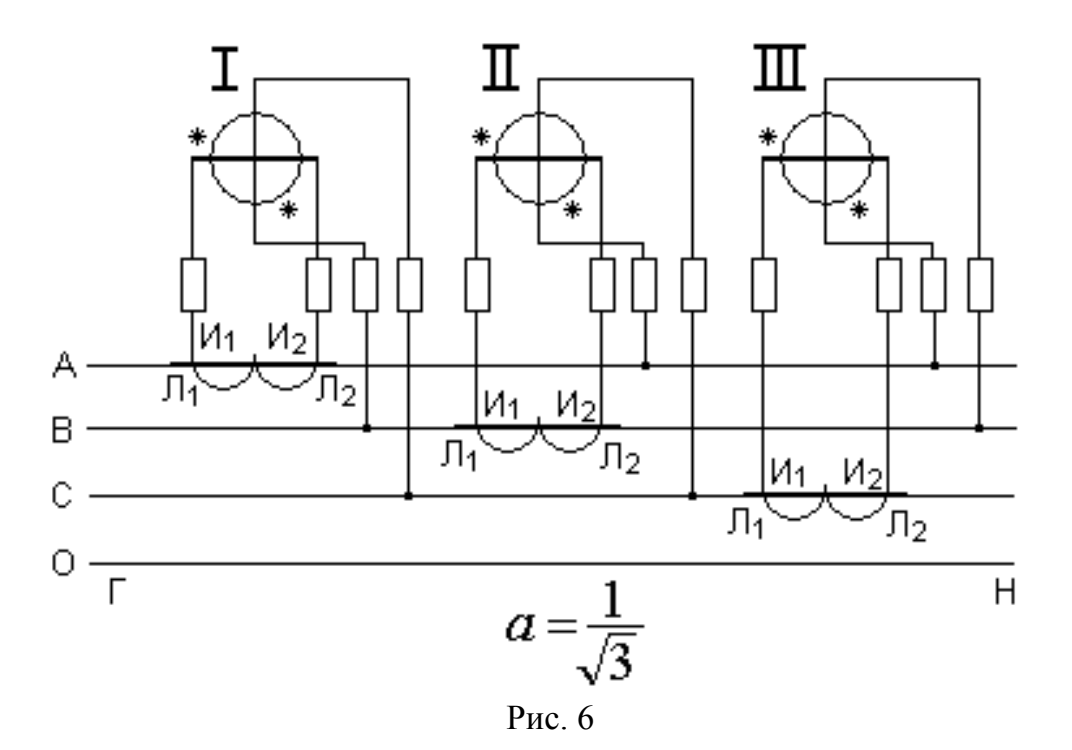

Сумма показаний трех счетчиков будет пропорциональна сумме мощностей

$$
P_{I} + P_{II} + P = U_{BC}I_{A}\sin\varphi_{A} + U_{CA}I_{B}\sin\varphi_{B} + U_{AB}I_{C}\sin\varphi_{C} =
$$
  
=  $\sqrt{3}(U_{\phi}I_{A}\sin\varphi_{A} + U_{\phi}I_{B}\sin\varphi_{B} + +U_{\phi}I_{C}\sin\varphi_{C}) = \sqrt{3}(Q_{A} + Q_{B} + Q_{C}) = \sqrt{3}Q_{A}$ 

где  $Q_A, Q_B, Q_C$  – фазные реактивной мощности фаз А, В, С. Из последнего выражения следует - реактивная энергия в трехфазной сети равна сумме показаний 3-х однофазных счетчиков деленной на  $\sqrt{3}$ Учет реактивной энергии с помощью трехфазного двухэлементного реактивного счетчика с 90-градусным сдвигом фаз магнитных потоков можно осуществить в симметричной или с простой асимметрией трехфазной сети напряжением свыше 1 кВ. Электрическая схема представлена на рис. 7.

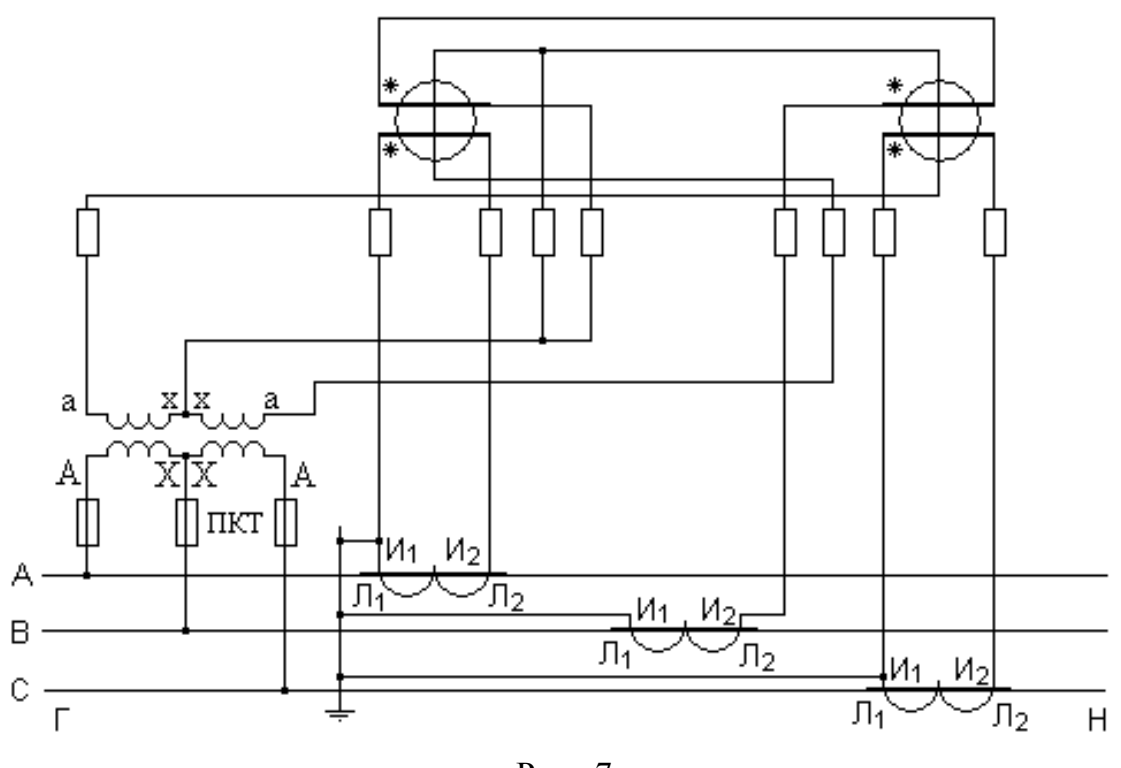

Рис. 7

Отсчет реактивной энергии в этой схеме производится непосредственно по счетному механизму с учетом коэффициента трансформации трансформаторов тока и напряжения.

Наибольшее распространение для 3-фазных трехпроводных сетей (симметричных и с простой асимметрией) получим схему учета реактивной энергии со счетчиком с 60-градусным сдвигом фаз магнитных потоков (рис.8). Для обеспечения 60-градусного сдвига между  $\varphi_{U}$  и

*I* в параллельную цепь каждого элемента счетчика включено добавочное активное сопротивление *R*д.

Результирующая скорость вращения диска счетчика пропорциональна сумме реактивных мощностей 3-х фаз, т.е.  $Q = Q_A + Q_B + Q_C$  и, следовательно, показания счетчика учитывают расход реактивной энергии в трёхфазной системе без введения каких-либо поправочных коэффициентов.

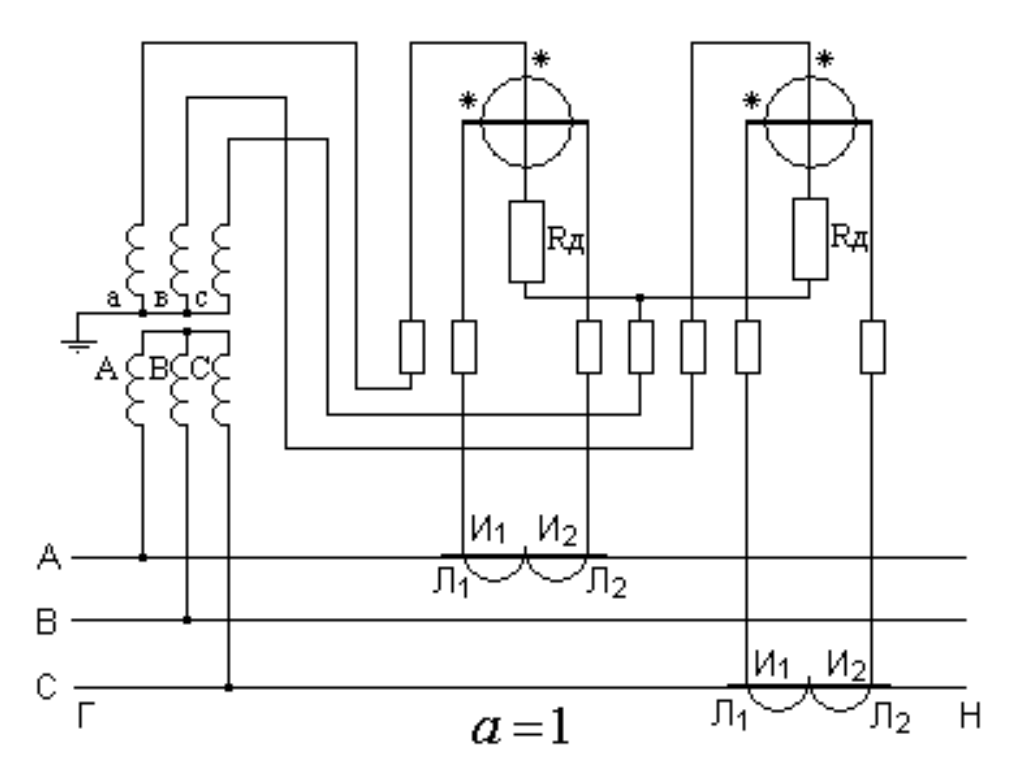

Рис. 8

## **2. ОПИСАНИЕ ЛАБОРАТОРНОЙ УСТАНОВКИ**

Лабораторная работа выполняется на установке, включающей лабораторный стенд № 8 и установленный рядом с ним фазорегулятор (ФР). На стенде № 8 смонтированы измерительные приборы, трансформаторы тока, коммутационно-защитные аппараты, блок сопротивлений, а также изображена электрическая схема лабораторной установки (рис.9).**\***

Подача напряжения 380 В на установку осуществляется автоматом (*QF*1), расположенным слева в верхней части панели стенда. Здесь же находятся кнопки «П» и «С». Подача питания с помощью кнопки «Пуск» на лабораторный стенд и фазорегулятор, а также снятия питания кнопкой «Стоп» магнитного пускателя КМ с лабораторного стенда и фазорегулятора. В левой части этой панели размещены сопротивления *R*1, *R*2, *R*3 и однополюсный автомат *QF*2, позволяющие в схеме создавать активную симметричную или не симметричную нагрузки. В правой части панели стенда смонтированы однофазный счётчик активной энергии СО-И446 и трёхфазный САЗ-И670М счётчик активной энергии. Здесь же изображены электрические схемы перечисленных счётчиков с выведенными клеммами их последовательных и параллельных обмоток для монтажа схем. Изображённая ниже схема лабораторной установки позволяет с помощью соединительных проводов монтировать любой вариант схемы учёта электрической энергии.

### \* **ВНИМАНИЕ! Подключение счётчиков на лабораторном стенде производить только по схеме, представленной на рис.9.**

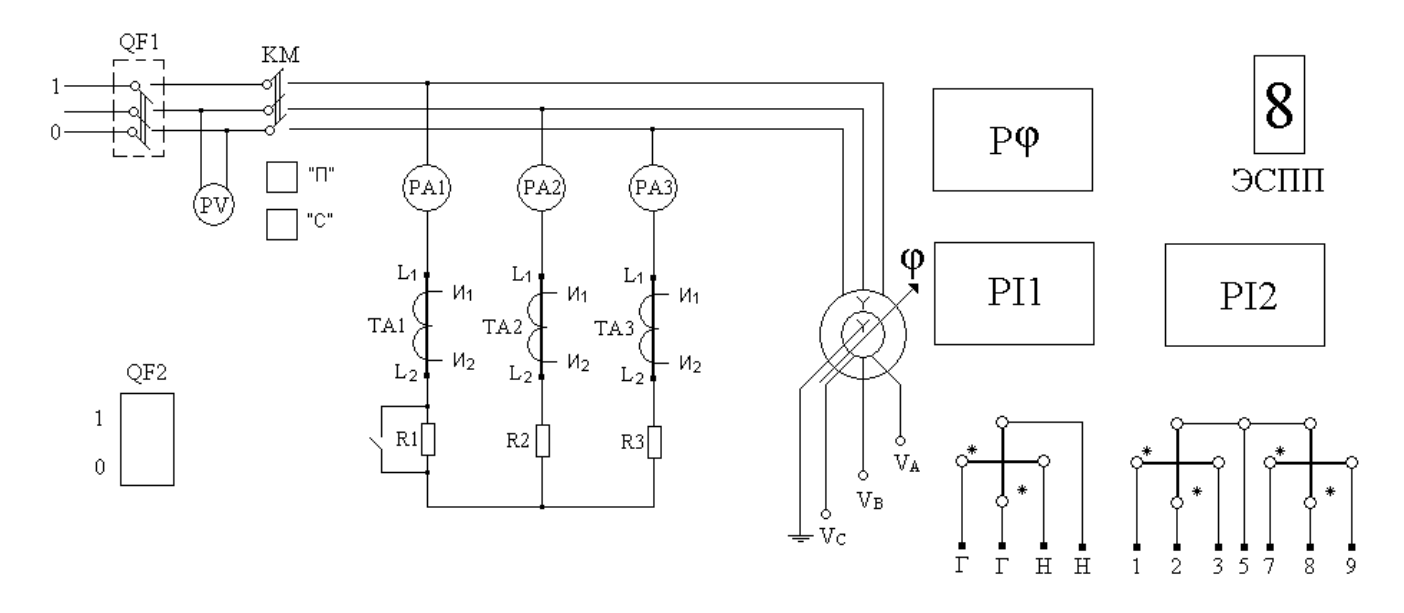

Рис. 9

Расположенные на вертикальной панели вольтметр М42300 и три амперметра М42300 фиксируют наличие напряжения и тока в трёхфазной сети, а фазометр М42300 – вид нагрузки.

С помощью автоматических выключателей *QF*1 и *QF*2 можно создать следующие виды нагрузки:

Активную равномерную (включен *QF*1 и ручко и ения фазорегулятором по фазометру установлено значение cos φ = 1. Кроме этого отключен *QF*2).

2. Активная неравномерная (*QF*2 включён, cos φ = 1).

3. Активно-индуктивная равномерная (действия перечислены в пункте 1, но фазорегулятором обеспечивается значение  $cos \varphi \neq 1$ ).

4. Активно-индуктивная неравномерная (*QF*2 включён, значение cos φ ≠ 1).

#### **ПОРЯДОК ВЫПОЛНЕНИЯ РАБОТЫ**

К выполнению работы допускаются студенты после проведения инструктажа по технике безопасности проведения лабораторного занятия, усвоившие теоретический материал по данной теме и детально ознакомившиеся с оборудованием лабораторной установки.

После монтажа каждого нового варианта схемы лабораторную установку не включать без разрешения преподавателя.

К пункту 1 «Цель работы» предлагается изучить варианты схем учёта активной и реактивной энергии, рассмотренные в теоретическом введении.

### **ОПРЕДЕЛЕНИЕ МОЩНОСТИ ПРИСОЕДИНЕНИЯ ПО ПОКАЗАНИЯМ СЧЁТЧИКА И ПРОВЕРКА СЧЁТЧИКА (к пункту 2 «Цель работы»)**

Мощность нагрузки определяется счётчиком или группой счётчиков, указанными преподавателем.

После включения собранной схемы необходимо отсчитывать фиксированное число оборотов диска *n* (например 5) за промежуток времени *t*, с по часам или секундомеру.

По известному передаточному числу счётчика (А), которое определяет число оборотов диска, приходящееся на 1 кВт·ч, определяется постоянная счётчика *С*<sub>сч</sub>;

$$
C_{\rm{c}q} = \frac{3600 \cdot 1000}{A} = \frac{Br \cdot \text{c}ek}{66}.
$$

*Примечание*: передаточное число счётчика указано на щитке счётчика.

Мощность присоединения определяется по формуле:

*P* или 
$$
Q = \alpha \frac{K_{TT} K_{TM}}{K_{TC} K_{HC}}
$$
.  $\frac{C_{\text{cq}} n}{t} \cdot 10^{-3}$ ; кВт или кВар,

где α - коэффициент пересчёта для счётчика при различных способах включения в трёхфазную сеть, значения α приведены в таблице 1;  $K_{TT}$ ,  $K_{TM}$  – коэффициенты трансформации соответственно трансформаторов тока и напряжения, установленных для счётчиков; *КТС*,*КНС* номинальные коэффициенты трансформации для данного

счётчика (при отсутствии этих данных  $K_{TC} = 1$  и  $K_{HC} = 1$ ); *n* – число отсчитанных оборотов диска, об; *t* время, соответствующие *n* числу оборотов диска, сек.

Т а б л и ц а 1

| Назначение счётчика             | Тип и способ включения счетчика         | $\alpha$             |
|---------------------------------|-----------------------------------------|----------------------|
| Измерение активной<br>энергии   | Однофазный счётчик активной энергии,    |                      |
|                                 | включённый на разность токов двух фаз и | 1                    |
|                                 | линейное напряжение 3-х фазной 3-х про- |                      |
|                                 | водной                                  |                      |
|                                 | Однофазный счётчик активной энергии,    |                      |
|                                 | включённый на фазный ток и фазное на-   | 3                    |
|                                 | пряжение 3-х фазной 4-х проводной сети  |                      |
|                                 | Три однофазных счётчика активной энер-  |                      |
|                                 | гии, включённых на фазные токи и напря- |                      |
|                                 | жения. Трехфазный двухэлементный счёт-  |                      |
|                                 | чик активной энергии, включённый на     |                      |
|                                 | фазный ток и линейное напряжение. Или   |                      |
|                                 | два однофазных счётчика активной энер-  |                      |
|                                 | гии, включённых по аналогичной схеме    |                      |
| Измерение реактивной<br>энергии | Однофазный счётчик активной энергии,    |                      |
|                                 | включённый на фазный ток и «заменён-    | 3                    |
|                                 | ное» линейное напряжение 3-х фазной     |                      |
|                                 | 3-х проводной сети                      |                      |
|                                 | Три однофазных счётчика активной энер-  | $\mathbf{1}$         |
|                                 | гии, включённых на фазные токи и «заме- | $\sqrt{3}$           |
|                                 | нённые» линейные напряжения             |                      |
|                                 | Трёхфазный двухэлементный счётчик ак-   |                      |
|                                 | тивной энергии, включённый на фазные    |                      |
|                                 | токи и «заменённые» линейные напряже-   | $\frac{\sqrt{3}}{2}$ |
|                                 | НИЯ                                     |                      |
|                                 | Трёхфазный трёхэлементный счётчик ре-   |                      |
|                                 | активной энергии, включённый на фазные  | 1                    |
|                                 | токи и «заменённые» линейные напряже-   |                      |
|                                 | НИЯ                                     |                      |

Проверка правильности работы счётчика производится путём сравнения мощности нагрузки определяемой одновременно по показаниям счётчика за конкретный отрезок времени и по показаниям ваттметра. Поверку проводить для счётчиков активной энергии только при равномерной нагрузке фаз. Поверку трёхфазного реактивного счётчика можно производить включая его по схеме включения трёх однофазных активных счётчиков, включённых на равномерную активную нагрузку.

Так как параллельная обмотка ваттметра может непосредственно подключаться к сети напряжением не более 300 В, то ваттметр следует подключать к трёхфазной сети для измерения мощности в одной фазе. Для сравнения с показаниями счётчиков, мощность, замеренную ваттметром следует утроить.

Погрешность счётчика по мощности вычисляется по формуле:

$$
\delta = \frac{P - 3P_{\text{BT}}}{3P_{\text{BT}}} \cdot 100\%,
$$

где Р - мощность присоединения, определённая по показаниям счётчи- $P_{\text{RT}}$  - то же, определённая ваттметром. KOB.

Погрешность может быть положительной или отрицательной. Если погрешность со знаком «+», то счётчик спешит, если со знаком «-», то счётчик отстаёт.

### ОПРЕДЕЛЕНИЕ КОЭФФИЦИЕНТА МОЩНОСТИ ДАННОГО ПРИСОЕДИНЕНИЯ ПО ОДНОМУ ТРЁХФАЗНОМУ СЧЁТЧИКУ АКТИВНОЙ ЭНЕРГИИ (к пункту 3 «Цель работы»)

Собрать схему включения трёхфазного двухэлементного счётчика активной энергии. Для этого:

1. Создать в электрической схеме первый вид нагрузки (путем включения ОF1 и отключения ОF2. Ручкой управления фазорегулятором по  $\phi$ азометру установить значение  $\cos \varphi = 1$ ).

2. Автоматическим выключателем ОF1 выключить схему.

3. Демонтировать из схемы проводник, соединяющий фазу А сети (клемма А) с параллельной обмоткой фазы А счётчика.

4. Включить стенд (см. п. 1) и в течении 30-40 сек произвести отсчёт числа оборотов диска счетчика.

5. Выключить стенд (см. п. 2).

6. Восстановить демонтированный проводник в фазе А и таким же образом демонтировать проводник в фазе С, т. е. отключить параллельную обмотку фазы С счётчика от фазы С сети (клемма С).

7. Опять включить стенд (см. п.1) и за это же самое время, что и при отсутствии напряжения в фазе А произвести отсчёт числа оборотов диска счётчика.

8. Выключить стенд (см.п.2).

Пользуясь графиком I определить созф нагрузки при обязательном ус-

ловии  $\frac{n_A}{n} \leq 1$  или  $\frac{n_C}{n} \leq 1$ .  $n_C$ 

Определение соѕф нагрузки повторить в той же последовательности (для второго, третьего и четвёртого вида нагрузки). Примечание:

Включение кнопок, предусмотренное п. 1 может быть изменено в  $1_{\cdot}$ зависимости от вида нагрузки.

Если при одном из измерений  $n_A$ или  $n_C$  диска счётчика будет  $2.$ вращаться в обратную сторону (что бывает при  $cos\varphi$ <0,5), то отноше-

ние  $\frac{n_A}{n_C}$  или  $\frac{n_C}{n_A}$  берётся с отрицательным знаком.

## СНЯТИЕ ВЕКТОРНОЙ ДИАГРАММЫ (к пункту 4 «Цель работы»)

Снятие векторной диаграммы в данной лабораторной работе выполняется с использованием трёхфазного счётчика активной энергии и ваттметра Д527.

Порядок снятия векторной диаграммы:

Собрать схему учёта активной электрической энергии в трёх- $1<sup>1</sup>$ фазной сети с использованием трёхфазного счётчика активной энергии.

 $2<sub>1</sub>$ Устанавливается в цепи 3-ий 4-ый вид нагрузки.

 $\overline{3}$ . Токовая цепь ваттметра включается при снятом напряжении последовательно с токовой цепью счётчика соответствующей фазы ко вторичной обмотке трансформатора тока этой же фазы, при чём к зажиму последовательной обмотки ваттметра  $I^*$  подключается провод, который был подключен к началу последовательной обмотки счётчика. Зажимы параллельной обмотки ваттметра подключается поочерёдно. К клеммам параллельных обмоток счётчика 2 и 5, 5 и 8, 8 и 2. Причём зажим, обозначенный первой цифрой, подключается к зажиму ваттметра  $U^*$ . Показания ваттметра с указанием знака «+» или «-» записываются в табл. 2.

Таблина 2

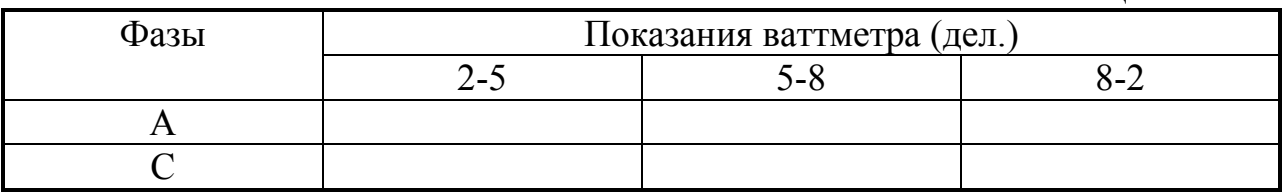

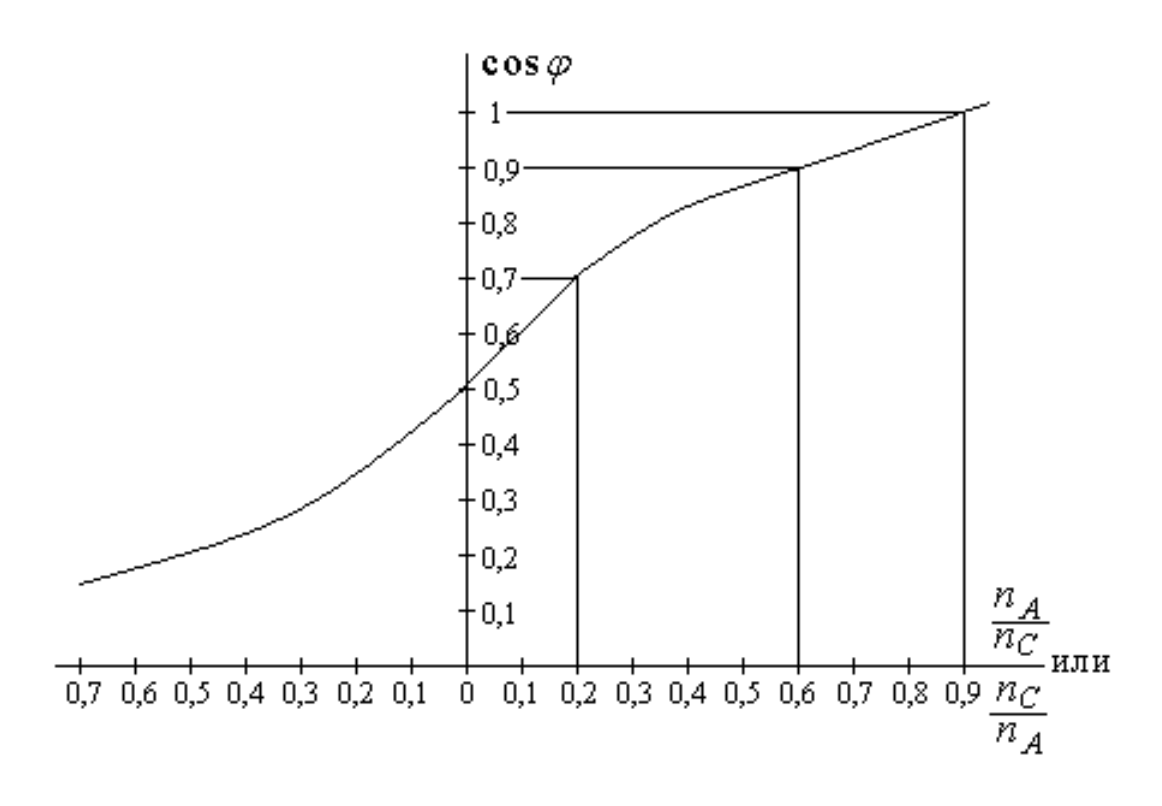

**График I** 

Те же измерения проводят при переключении токовой цепи ваттметра последовательно с токовой цепью счётчика фазы С ко вторичной обмотке трансформатора тока этой же фазы.

Проведённые измерения считаются правильными, если в каждой фазе алгебраическая сумма трёх показаний ваттметра равна нулю или близка к нулю. Переключение параллельной обмотки ваттметра с одних зажимов счетчиков на другие производится при снятом напряжении с лабораторной установки.

По результатам табл. 2 строится векторная диаграмма в следующей последовательности:

из точки 0 наносятся под углом 120° векторы линейных напряже-1) ний  $U_{AB}$ ,  $U_{BC}$ ,  $U_{CA}$ ;

из той же точки пересечения векторов линейных напряжений  $(2)$ проводятся векторы фазных напряжений  $\overrightarrow{U}_A$ ,  $\overrightarrow{U}_B$ ,  $\overrightarrow{U}_C$ . При этом соблюдается условие  $\vec{U}_A \perp \vec{U}_{BC}$ ,  $\vec{U}_B \perp \vec{U}_{CA}$ ,  $\vec{U}_C \perp \vec{U}_{AB}$ ;

 $3)$ на векторах линейных напряжений в выбранном масштабе откладываются отрезки, равные показаниям одной строки табл. 2. Отрицательные значения показаний табл. 2 откладываются на продолжении

соответствующего вектора линейного напряжения в обратную сторону от точки 0;

4) из концов полученных отрезков на векторах линейных напряжений восстанавливаются перпендикуляры. Пересечение трёх перпендикуляров в одной точке определяет положение вектора тока той фазы, в которую была включена токовая обмотка ваттметра. Аналогичным образом строится по показаниям другой строки табл. 2 вектор тока одной и той же фазы. Угол между вектором фазного напряжения и вектором тока одной и той же фазы определяет характер нагрузки (активная, активно-индуктивная или активно-ёмкостная). В выбранном масштабе векторы тока характеризуют токовую нагрузку в соответствующих фазах трёхфазной сети.

## **ТРЕБОВАНИЯ К ОТЧЁТУ**

Отчёт должен содержать:

1. Сведения о схемах включения счётчиков в зависимости от вида нагрузки и характера трёхфазной сети.

2. Данные по результатам проведённого замера счётчиком мощности присоединения.

3. Коэффициент мощности присоединения, определённый в результате проведения опыта.

4. Векторную диаграмму, определяющая характер нагрузки.

### **ЛИТЕРАТУРА**

1. Современные цифровые счётчики учёта электроэнергии. – Самиздат,2006. – 86 с.

2. Труб И. И. Монтаж и эксплуатация счётчиков электроэнергии. – М.: Энергия, 1999. – 32 с.

3. Фёдоров А. А. Учебное пособие к лабораторным работам по электроснабжению. – М.: МЭИ, 2009. – 320 с.

Учебное издание

СУМАРОКОВА Людмила Петровна

# ОСНОВЫ РАСЧЕТА СИСТЕМ ЭЛЕКТРОСНАБЖЕНИЯ

Методические указания к выполнению лабораторных работ по курсу «Основы расчета систем электроснабжения» для студентов IV курса, обучающихся по направлению 13.03.02 «Электроэнергетика и электротехника» профиль подготовки «Электроснабжение и автоматизация объектов нефтегазовой промышленности».

## **Отпечатано в Издательстве ТПУ в полном соответствии с качеством предоставленного оригинал-макета**

Подписано к печати 00.00.2014. Формат 60х84/16. Бумага «Снегурочка». Печать XEROX. Усл. печ. л. 2,38. Уч.-изд. л. 2,14 Заказ 000-14. Тираж 100 экз.

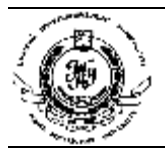

Национальный исследовательский Томский политехнический университет Система менеджмента качества Издательства Томского политехнического университета сертифицирована в соответствии с требованиями ISO 9001:2008

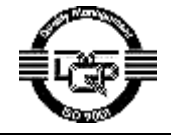

**ИЗДАТЕЛЬСТВО ТПУ**. 634050, г. Томск, пр. Ленина, 30 Тел./факс: 8(3822)56-35-35, www.tpu.ru